## Package 'FuzzyResampling'

October 4, 2024

Type Package

Title Resampling Methods for Triangular and Trapezoidal Fuzzy Numbers

Version 0.6.4

Maintainer Maciej Romaniuk <mroman@ibspan.waw.pl>

#### **Description**

The classical (i.e. Efron's, see Efron and Tibshirani (1994, ISBN:978-0412042317) ``An Introduction to the Bootstrap'') bootstrap is widely used for both the real (i.e. ``crisp'') and fuzzy data. The main aim of the algorithms implemented in this package is to overcome a problem with repetition of a few distinct values and to create fuzzy numbers, which are ``simi-

lar'' (but not the same) to values from the initial sample.

To do this, different characteristics of triangular/trapezoidal num-

bers are kept (like the value, the ambiguity, etc., see Grzegorzewski et al. [<doi:10.2991/eusflat-](https://doi.org/10.2991/eusflat-19.2019.68)[19.2019.68>](https://doi.org/10.2991/eusflat-19.2019.68), Grzegorzewski et al. (2020) [<doi:10.2991/ijcis.d.201012.003>](https://doi.org/10.2991/ijcis.d.201012.003), Grze-

gorzewski et al. (2020) [<doi:10.34768/amcs-2020-0022>](https://doi.org/10.34768/amcs-2020-0022), Grzegorzewski and Roma-

niuk (2022) [<doi:10.1007/978-3-030-95929-6\\_3>](https://doi.org/10.1007/978-3-030-95929-6_3), Romaniuk and Hryniewicz (2019) [<doi:10.1007/s00500-018-3251-5>](https://doi.org/10.1007/s00500-018-3251-5)).

Some additional procedures related to these resampling methods are also provided,

like calculation of the Bertoluzza et al.'s distance (aka the mid/spread dis-

tance, see Bertoluzza et al. (1995) ``On a new class of distances between fuzzy numbers") and estimation of the p-value of the one- and two- sample bootstrapped test for the mean (see Lubiano et al. (2016, [<doi:10.1016/j.ejor.2015.11.016>](https://doi.org/10.1016/j.ejor.2015.11.016))).

Additionally, there are procedures which randomly generate trapezoidal fuzzy numbers using some well-known statistical distributions.

## Imports stats, utils

URL <https://github.com/mroman-ibs/FuzzyResampling>

BugReports <https://github.com/mroman-ibs/FuzzyResampling/issues>

License GPL-3 Encoding UTF-8 RoxygenNote 7.3.2 **Suggests** testthat  $(>= 3.0.0)$ , R.rsp Config/testthat/edition 3 VignetteBuilder R.rsp

## <span id="page-1-0"></span>NeedsCompilation no

Author Maciej Romaniuk [aut, cre], Przemyslaw Grzegorzewski [aut], Olgierd Hryniewicz [aut]

Repository CRAN

Date/Publication 2024-10-04 10:00:02 UTC

## **Contents**

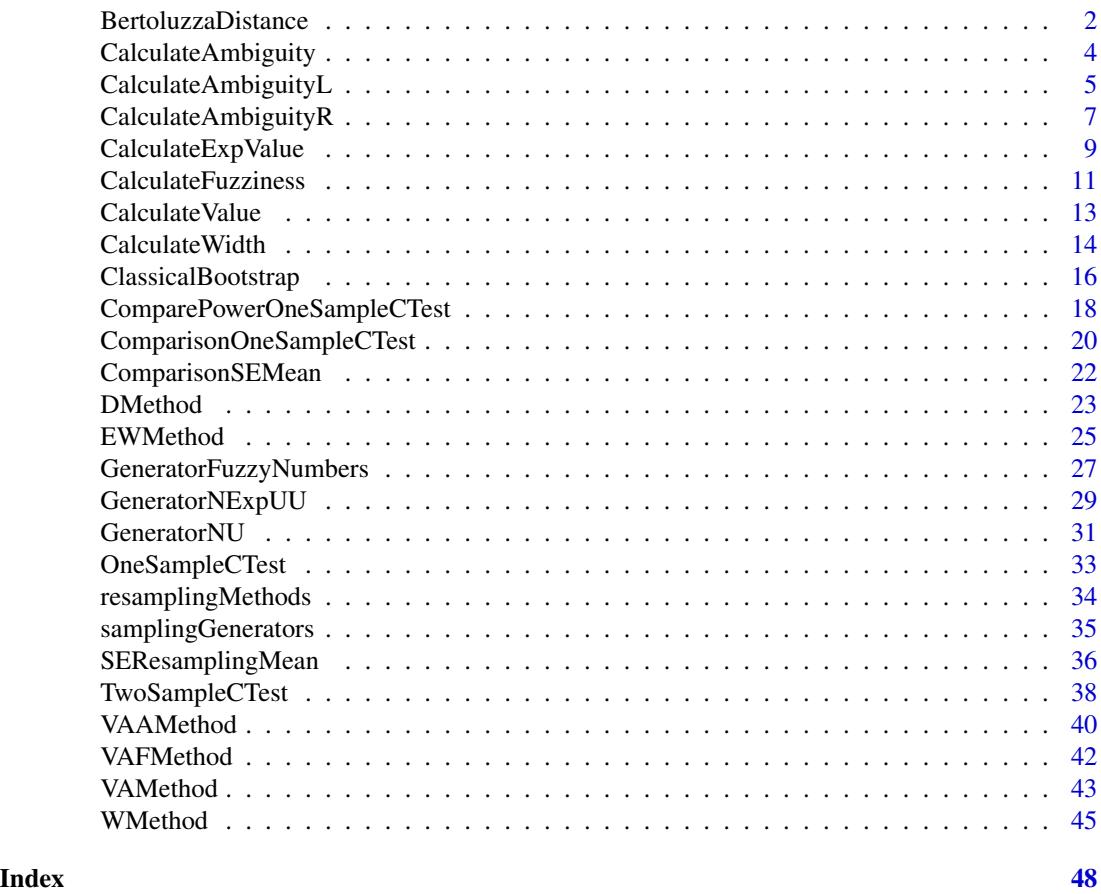

BertoluzzaDistance *Calculate Bertoluzza's (mid/spread) distance for triangular and trapezoidal fuzzy numbers*

## Description

BertoluzzaDistance returns the Bertoulzza et al.'s (aka mid/spread) distance with the given weight theta between two triangular or trapezoidal fuzzy numbers.

## BertoluzzaDistance 3

#### Usage

```
BertoluzzaDistance(fuzzyNumber1, fuzzyNumber2, theta = 1/3, increases = FALSE)
```
## Arguments

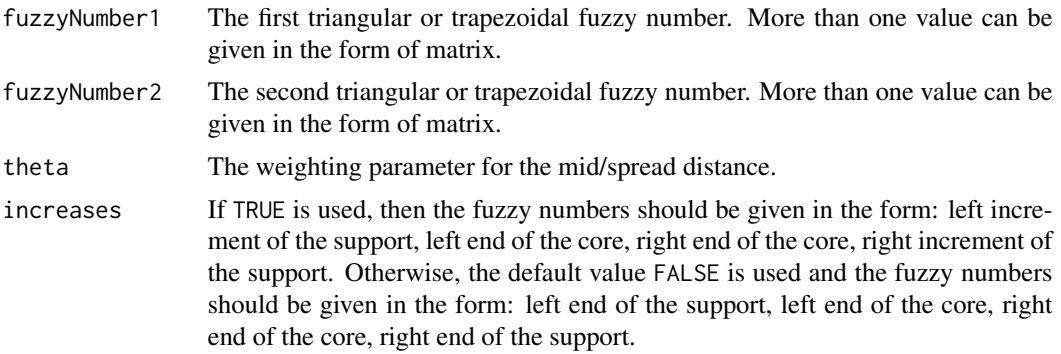

## Details

The input fuzzy values should be triangular or trapezoidal fuzzy numbers, given as a single vector or a whole matrix. In each row, there should be a single fuzzy number in one of the forms:

- 1. left end of the support, left end of the core, right end of the core, right end of the support, or
- 2. left increment of the support, left end of the core, right end of the core, right increment of the support.

In this second case, the parameter increases=TRUE has to be used.

The procedure calculates the mid/spread distance between two fuzzy values based on the weight theta, usually we have theta = 1/3 or theta = 1. The output is given as vector of distances.

## Value

This function returns vector of doubles related to the calculated distances.

#### References

Bertoluzza, C., Corral, N., Salas, A. (1995) On a new class of distances between fuzzy numbers Mathware and Soft Computing, 2 (2), pp. 71-84

## Examples

```
# prepare some fuzzy numbers (first type of the initial sample)
```
fuzzyValues <- matrix(c(0.25, 0.5, 1, 1.25, 0.75, 1, 1.5, 2.2, -1, 0, 0, 2), ncol = 4, byrow = TRUE)

# calculate the mid/spread distance between the first value

```
# (from the first row) and the second one (from the second row)
```
BertoluzzaDistance(fuzzyValues[1,],fuzzyValues[2,])

# calculate the mid/spread distance between the first value

# (from the first row) and all of the values (from the first to the third row)

BertoluzzaDistance(fuzzyValues[1,],fuzzyValues)

<span id="page-3-1"></span>CalculateAmbiguity *Calculation of the ambiguity for triangular and trapezoidal fuzzy numbers*

## **Description**

CalculateAmbiguity returns the ambiguity of the triangular or trapezoidal fuzzy number (see, e.g., (Ban et al., 2015), (Grzegorzewski and Romaniuk, 2022)).

#### Usage

```
CalculateAmbiguity(fuzzyNumber, increases = FALSE)
```
## Arguments

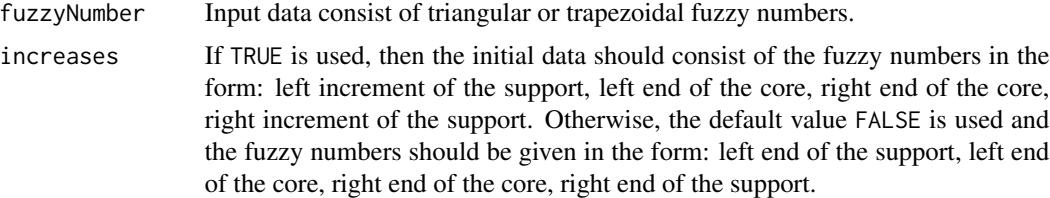

## Details

The input data should consist of triangular or trapezoidal fuzzy numbers, given as a single vector or a whole matrix. In each row, there should be a single fuzzy number in one of the forms:

- 1. left end of the support, left end of the core, right end of the core, right end of the support, or
- 2. left increment of the support, left end of the core, right end of the core, right increment of the support.

In this second case, the parameter increases=TRUE has to be used.

Then for each fuzzy number, its characteristics, known as the ambiguity of fuzzy number, is calculated. For the respective formulas, see, e.g., (Ban et al., 2015), (Grzegorzewski and Romaniuk, 2022).

#### Value

This function returns vector of double values. Each output value is equal to the ambiguity of the respective fuzzy number.

<span id="page-3-0"></span>

## <span id="page-4-0"></span>References

Ban, A.I., Coroianu, L., Grzegorzewski, P. (2015) Fuzzy Numbers: Approximations, Ranking and Applications Institute of Computer Sciences, Polish Academy of Sciences

Grzegorzewski, P., Romaniuk, M. (2022) Bootstrap methods for fuzzy data Uncertainty and Imprecision in Decision Making and Decision Support: New Advances, Challenges, and Perspectives, pp. 28-47 Springer

## See Also

[CalculateFuzziness](#page-10-1) for calculation of the fuzziness, [CalculateValue](#page-12-1) for calculation of the value, [CalculateAmbiguityR](#page-6-1) for calculation of the right-hand ambiguity, [CalculateAmbiguityL](#page-4-1) for calculation of the left-hand ambiguity, [CalculateExpValue](#page-8-1) for calculation of the expected value, [CalculateWidth](#page-13-1) for calculation of the width

Other characteristics of fuzzy numbers functions: [CalculateAmbiguityL\(](#page-4-1)), [CalculateAmbiguityR\(](#page-6-1)), [CalculateExpValue\(](#page-8-1)), [CalculateFuzziness\(](#page-10-1)), [CalculateValue\(](#page-12-1)), [CalculateWidth\(](#page-13-1))

## Examples

```
# prepare some fuzzy numbers (first type of the initial sample)
fuzzyValues <- matrix(c(0.25,0.5,1,1.25,0.75,1,1.5,2.2,-1,0,0,2),
ncol = 4, byrow = TRUE)
# calculate the ambiguity of the first fuzzy number
CalculateAmbiguity(fuzzyValues[1,])
# calculate the ambiguity for the whole matrix
CalculateAmbiguity(fuzzyValues)
# prepare some fuzzy numbers (second type of the initial sample)
fuzzyValuesInc <- matrix(c(0.25,0.5,1,0.25,0.25,1,1.5,0.7,1,0,0,2),
ncol = 4, byrow = TRUE# calculate the ambiguity of the first fuzzy number
CalculateAmbiguity(fuzzyValuesInc[1,], increases = TRUE)
```
<span id="page-4-1"></span>CalculateAmbiguityL *Calculation of the left-hand ambiguity for triangular and trapezoidal fuzzy numbers*

#### Description

CalculateAmbiguityL returns the left-hand ambiguity of the triangular or trapezoidal fuzzy number (see, e.g., (Ban et al., 2015), (Grzegorzewski and Romaniuk, 2022)).

## Usage

```
CalculateAmbiguityL(fuzzyNumber, increases = FALSE)
```
## Arguments

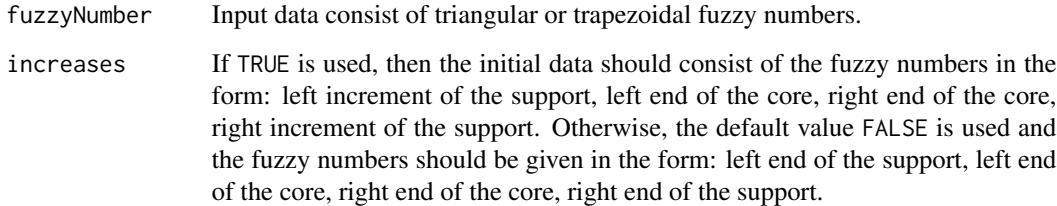

## Details

The input data should consist of triangular or trapezoidal fuzzy numbers, given as a single vector or a whole matrix. In each row, there should be a single fuzzy number in one of the forms:

- 1. left end of the support, left end of the core, right end of the core, right end of the support, or
- 2. left increment of the support, left end of the core, right end of the core, right increment of the support.

In this second case, the parameter increases=TRUE has to be used.

Then for each fuzzy number, its characteristics, known as the left-hand ambiguity of fuzzy number, is calculated. For the respective formulas, see, e.g., (Ban et al., 2015), (Grzegorzewski and Romaniuk, 2022).

## Value

This function returns vector of double values. Each output value is equal to the left-hand ambiguity of the respective fuzzy number.

#### References

Ban, A.I., Coroianu, L., Grzegorzewski, P. (2015) Fuzzy Numbers: Approximations, Ranking and Applications Institute of Computer Sciences, Polish Academy of Sciences

Grzegorzewski, P., Romaniuk, M. (2022) Bootstrap methods for fuzzy data Uncertainty and Imprecision in Decision Making and Decision Support: New Advances, Challenges, and Perspectives, pp. 28-47 Springer

#### <span id="page-6-0"></span>See Also

[CalculateFuzziness](#page-10-1) for calculation of the fuzziness, [CalculateValue](#page-12-1) for calculation of the value, [CalculateAmbiguityR](#page-6-1) for calculation of the right-hand ambiguity, [CalculateAmbiguity](#page-3-1) for calculation of the ambiguity, [CalculateExpValue](#page-8-1) for calculation of the expected value, [CalculateWidth](#page-13-1) for calculation of the width

Other characteristics of fuzzy numbers functions: [CalculateAmbiguity\(](#page-3-1)), [CalculateAmbiguityR\(](#page-6-1)), [CalculateExpValue\(](#page-8-1)), [CalculateFuzziness\(](#page-10-1)), [CalculateValue\(](#page-12-1)), [CalculateWidth\(](#page-13-1))

## Examples

```
# prepare some fuzzy numbers (first type of the initial sample)
fuzzyValues <- matrix(c(0.25,0.5,1,1.25,0.75,1,1.5,2.2,-1,0,0,2),
ncol = 4, byrow = TRUE)
# calculate the left-hand ambiguity of the first fuzzy number
CalculateAmbiguityL(fuzzyValues[1,])
# calculate the left-hand ambiguity for the whole matrix
CalculateAmbiguityL(fuzzyValues)
# prepare some fuzzy numbers (second type of the initial sample)
fuzzyValuesInc <- matrix(c(0.25,0.5,1,0.25,0.25,1,1.5,0.7,1,0,0,2),
ncol = 4, byrow = TRUE)
# calculate the left-hand ambiguity of the first fuzzy number
```
<span id="page-6-1"></span>CalculateAmbiguityR *Calculation of the right-hand ambiguity for triangular and trapezoidal fuzzy numbers*

## Description

CalculateAmbiguityR returns the right-hand ambiguity of the triangular or trapezoidal fuzzy number (see, e.g., (Ban et al., 2015), (Grzegorzewski and Romaniuk, 2022)).

## Usage

```
CalculateAmbiguityR(fuzzyNumber, increases = FALSE)
```
CalculateAmbiguityL(fuzzyValuesInc[1,], increases = TRUE)

#### <span id="page-7-0"></span>Arguments

fuzzyNumber Input data consist of triangular or trapezoidal fuzzy numbers.

increases If TRUE is used, then the initial data should consist of the fuzzy numbers in the form: left increment of the support, left end of the core, right end of the core, right increment of the support. Otherwise, the default value FALSE is used and the fuzzy numbers should be given in the form: left end of the support, left end of the core, right end of the core, right end of the support.

## Details

The input data should consist of triangular or trapezoidal fuzzy numbers, given as a single vector or a whole matrix. In each row, there should be a single fuzzy number in one of the forms:

- 1. left end of the support, left end of the core, right end of the core, right end of the support, or
- 2. left increment of the support, left end of the core, right end of the core, right increment of the support.

In this second case, the parameter increases=TRUE has to be used.

Then for each fuzzy number, its characteristics, known as the right-hand ambiguity of fuzzy number, is calculated. For the respective formulas, see, e.g., (Ban et al., 2015), (Grzegorzewski and Romaniuk, 2022).

#### Value

This function returns vector of double values. Each output value is equal to the right-hand ambiguity of the respective fuzzy number.

#### **References**

Ban, A.I., Coroianu, L., Grzegorzewski, P. (2015) Fuzy Numbers: Approximations, Ranking and Applications Institute of Computer Sciences, Polish Academy of Sciences

Grzegorzewski, P., Romaniuk, M. (2022) Bootstrap methods for fuzzy data Uncertainty and Imprecision in Decision Making and Decision Support: New Advances, Challenges, and Perspectives, pp. 28-47 Springer

## See Also

[CalculateFuzziness](#page-10-1) for calculation of the fuzziness, [CalculateValue](#page-12-1) for calculation of the value, [CalculateAmbiguityL](#page-4-1) for calculation of the left-hand ambiguity, [CalculateAmbiguity](#page-3-1) for calculation of the ambiguity, [CalculateExpValue](#page-8-1) for calculation of the expected value, [CalculateWidth](#page-13-1) for calculation of the width

Other characteristics of fuzzy numbers functions: [CalculateAmbiguity\(](#page-3-1)), [CalculateAmbiguityL\(](#page-4-1)), [CalculateExpValue\(](#page-8-1)), [CalculateFuzziness\(](#page-10-1)), [CalculateValue\(](#page-12-1)), [CalculateWidth\(](#page-13-1))

## <span id="page-8-0"></span>CalculateExpValue 9

## Examples

```
# prepare some fuzzy numbers (first type of the initial sample)
fuzzyValues <- matrix(c(0.25,0.5,1,1.25,0.75,1,1.5,2.2,-1,0,0,2),
ncol = 4, byrow = TRUE)
# calculate the right-hand ambiguity of the first fuzzy number
CalculateAmbiguityR(fuzzyValues[1,])
# calculate the right-hand ambiguity for the whole matrix
CalculateAmbiguityR(fuzzyValues)
# prepare some fuzzy numbers (second type of the initial sample)
fuzzyValuesInc <- matrix(c(0.25,0.5,1,0.25,0.25,1,1.5,0.7,1,0,0,2),
ncol = 4, byrow = TRUE)
# calculate the right-hand ambiguity of the first fuzzy number
CalculateAmbiguityR(fuzzyValuesInc[1,], increases = TRUE)
```
<span id="page-8-1"></span>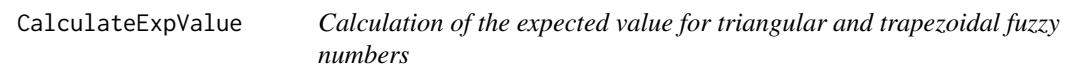

## Description

CalculateExpValue returns the expected value of the triangular or trapezoidal fuzzy number (see, e.g., (Ban et al., 2015), (Grzegorzewski and Romaniuk, 2022)).

#### Usage

```
CalculateExpValue(fuzzyNumber, increases = FALSE)
```
#### Arguments

fuzzyNumber Input data consist of triangular or trapezoidal fuzzy numbers.

increases If TRUE is used, then the initial data should consist of the fuzzy numbers in the form: left increment of the support, left end of the core, right end of the core, right increment of the support. Otherwise, the default value FALSE is used and the fuzzy numbers should be given in the form: left end of the support, left end of the core, right end of the core, right end of the support.

## <span id="page-9-0"></span>Details

The input data should consist of triangular or trapezoidal fuzzy numbers, given as a single vector or a whole matrix. In each row, there should be a single fuzzy number in one of the forms:

- 1. left end of the support, left end of the core, right end of the core, right end of the support, or
- 2. left increment of the support, left end of the core, right end of the core, right increment of the support.

In this second case, the parameter increases=TRUE has to be used.

Then for each fuzzy number, its characteristics, known as the expected value of fuzzy number, is calculated. For the respective formulas, see, e.g., (Ban et al., 2015), (Grzegorzewski and Romaniuk, 2022).

## Value

This function returns vector of double values. Each output value is equal to the expected value of the respective fuzzy number.

## References

Ban, A.I., Coroianu, L., Grzegorzewski, P. (2015) Fuzzy Numbers: Approximations, Ranking and Applications Institute of Computer Sciences, Polish Academy of Sciences

Grzegorzewski, P., Romaniuk, M. (2022) Bootstrap methods for fuzzy data Uncertainty and Imprecision in Decision Making and Decision Support: New Advances, Challenges, and Perspectives, pp. 28-47 Springer

## See Also

[CalculateFuzziness](#page-10-1) for calculation of the fuzziness, [CalculateAmbiguityL](#page-4-1) for calculation of the left-hand ambiguity, [CalculateAmbiguityR](#page-6-1) for calculation of the right-hand ambiguity, [CalculateAmbiguity](#page-3-1) for calculation of the ambiguity, [CalculateWidth](#page-13-1) for calculation of the width, [CalculateValue](#page-12-1) for calculation of the value

Other characteristics of fuzzy numbers functions: [CalculateAmbiguity\(](#page-3-1)), [CalculateAmbiguityL\(](#page-4-1)), [CalculateAmbiguityR\(](#page-6-1)), [CalculateFuzziness\(](#page-10-1)), [CalculateValue\(](#page-12-1)), [CalculateWidth\(](#page-13-1))

#### Examples

```
# prepare some fuzzy numbers (first type of the initial sample)
```
fuzzyValues <- matrix(c(0.25,0.5,1,1.25,0.75,1,1.5,2.2,-1,0,0,2),  $ncol = 4$ , byrow = TRUE)

# calculate the expected value of the first fuzzy number

CalculateExpValue(fuzzyValues[1,])

# calculate the expected value for the whole matrix

CalculateExpValue(fuzzyValues)

## <span id="page-10-0"></span>CalculateFuzziness 11

# prepare some fuzzy numbers (second type of the initial sample)

fuzzyValuesInc <- matrix(c(0.25,0.5,1,0.25,0.25,1,1.5,0.7,1,0,0,2),  $ncol = 4$ , byrow = TRUE)

# calculate the expected value of the first fuzzy number

CalculateExpValue(fuzzyValuesInc[1,], increases = TRUE)

<span id="page-10-1"></span>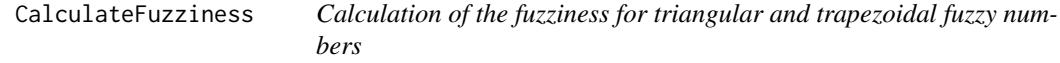

## Description

CalculateFuzziness returns the fuzziness of the triangular or trapezoidal fuzzy number (see, e.g., (Ban et al., 2015), (Grzegorzewski et al., 2020)).

## Usage

```
CalculateFuzziness(fuzzyNumber, increases = FALSE)
```
#### Arguments

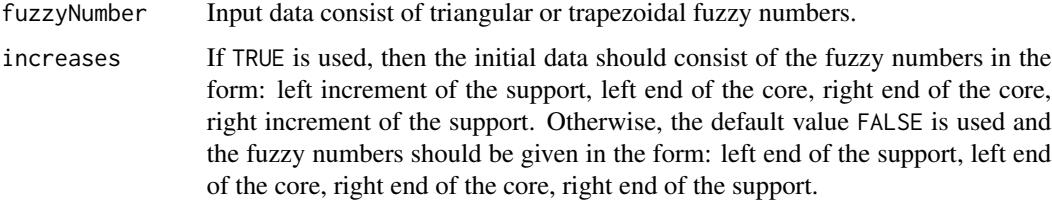

## Details

The input data should consist of triangular or trapezoidal fuzzy numbers, given as a single vector or a whole matrix. In each row, there should be a single fuzzy number in one of the forms:

- 1. left end of the support, left end of the core, right end of the core, right end of the support, or
- 2. left increment of the support, left end of the core, right end of the core, right increment of the support.

In this second case, the parameter increases=TRUE has to be used.

Then for each fuzzy number, its characteristics, known as the fuzziness of fuzzy number, is calculated. For the respective formulas, see, e.g., (Ban et al., 2015), (Grzegorzewski et al., 2020)).

## <span id="page-11-0"></span>Value

This function returns vector of double values. Each output value is equal to the fuzziness of the respective fuzzy number.

#### References

Ban, A.I., Coroianu, L., Grzegorzewski, P. (2015) Fuzy Numbers: Approximations, Ranking and Applications Institute of Computer Sciences, Polish Academy of Sciences

Grzegorzewski, P., Hryniewicz, O., Romaniuk, M. (2020) Flexible resampling for fuzzy data based on the canonical representation International Journal of Computational Intelligence Systems, 13 (1), pp. 1650-1662

#### See Also

[CalculateValue](#page-12-1) for calculation of the value, [CalculateAmbiguityL](#page-4-1) for calculation of the lefthand ambiguity, [CalculateAmbiguityR](#page-6-1) for calculation of the right-hand ambiguity, [CalculateAmbiguity](#page-3-1) for calculation of the ambiguity, [CalculateExpValue](#page-8-1) for calculation of the expected value, [CalculateWidth](#page-13-1) for calculation of the width

Other characteristics of fuzzy numbers functions: [CalculateAmbiguity\(](#page-3-1)), [CalculateAmbiguityL\(](#page-4-1)), [CalculateAmbiguityR\(](#page-6-1)), [CalculateExpValue\(](#page-8-1)), [CalculateValue\(](#page-12-1)), [CalculateWidth\(](#page-13-1))

#### Examples

```
# prepare some fuzzy numbers (first type of the initial sample)
```
fuzzyValues <- matrix(c(0.25,0.5,1,1.25,0.75,1,1.5,2.2,-1,0,0,2),  $ncol = 4$ , byrow = TRUE)

# calculate the fuzziness of the first fuzzy number

CalculateFuzziness(fuzzyValues[1,])

# calculate the fuzziness for the whole matrix

CalculateFuzziness(fuzzyValues)

# prepare some fuzzy numbers (second type of the initial sample)

fuzzyValuesInc <- matrix( $c(0.25, 0.5, 1, 0.25, 0.25, 1, 1.5, 0.7, 1, 0, 0, 2)$ ,  $ncol = 4$ , byrow = TRUE)

# calculate the fuzziness of the first fuzzy number

```
CalculateFuzziness(fuzzyValuesInc[1,], increases = TRUE)
```
<span id="page-12-1"></span><span id="page-12-0"></span>

## Description

CalculateValue returns the value of the triangular or trapezoidal fuzzy number (see, e.g., (Ban et al., 2015), (Grzegorzewski and Romaniuk, 2022)).

## Usage

CalculateValue(fuzzyNumber, increases = FALSE)

## Arguments

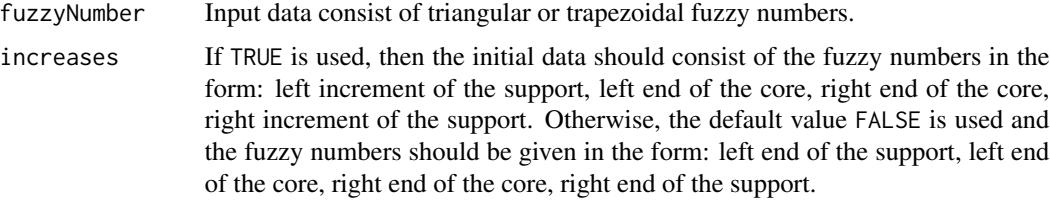

## Details

The input data should consist of triangular or trapezoidal fuzzy numbers, given as a single vector or a whole matrix. In each row, there should be a single fuzzy number in one of the forms:

- 1. left end of the support, left end of the core, right end of the core, right end of the support, or
- 2. left increment of the support, left end of the core, right end of the core, right increment of the support.

In this second case, the parameter increases=TRUE has to be used.

Then for each fuzzy number, its characteristics, known as the value of fuzzy number, is calculated. For the respective formulas, see, e.g., (Ban et al., 2015), (Grzegorzewski and Romaniuk, 2022).

#### Value

This function returns vector of double values. Each output value is equal to the value of the respective fuzzy number.

#### References

Ban, A.I., Coroianu, L., Grzegorzewski, P. (2015) Fuzzy Numbers: Approximations, Ranking and Applications Institute of Computer Sciences, Polish Academy of Sciences

Grzegorzewski, P., Romaniuk, M. (2022) Bootstrap methods for fuzzy data Uncertainty and Imprecision in Decision Making and Decision Support: New Advances, Challenges, and Perspectives, pp. 28-47 Springer

## <span id="page-13-0"></span>See Also

[CalculateFuzziness](#page-10-1) for calculation of the fuzziness, [CalculateAmbiguityL](#page-4-1) for calculation of the left-hand ambiguity, [CalculateAmbiguityR](#page-6-1) for calculation of the right-hand ambiguity, [CalculateAmbiguity](#page-3-1) for calculation of the ambiguity, [CalculateExpValue](#page-8-1) for calculation of the expected value, [CalculateWidth](#page-13-1) for calculation of the width

Other characteristics of fuzzy numbers functions: [CalculateAmbiguity\(](#page-3-1)), [CalculateAmbiguityL\(](#page-4-1)), [CalculateAmbiguityR\(](#page-6-1)), [CalculateExpValue\(](#page-8-1)), [CalculateFuzziness\(](#page-10-1)), [CalculateWidth\(](#page-13-1))

#### Examples

```
# prepare some fuzzy numbers (first type of the initial sample)
fuzzyValues <- matrix(c(0.25,0.5,1,1.25,0.75,1,1.5,2.2,-1,0,0,2),
ncol = 4, byrow = TRUE)
# calculate the value of the first fuzzy number
CalculateValue(fuzzyValues[1,])
# calculate the values for the whole matrix
CalculateValue(fuzzyValues)
# prepare some fuzzy numbers (second type of the initial sample)
fuzzyValuesInc <- matrix(c(0.25,0.5,1,0.25,0.25,1,1.5,0.7,1,0,0,2),
ncol = 4, byrow = TRUE)
# calculate the value of the first fuzzy number
CalculateValue(fuzzyValuesInc[1,], increases = TRUE)
```
<span id="page-13-1"></span>CalculateWidth *Calculation of the width for triangular and trapezoidal fuzzy numbers*

## **Description**

CalculateWidth returns the width of the triangular or trapezoidal fuzzy number (see, e.g., (Ban et al., 2015), (Grzegorzewski and Romaniuk, 2022)).

## Usage

CalculateWidth(fuzzyNumber, increases = FALSE)

## <span id="page-14-0"></span>CalculateWidth 15

#### **Arguments**

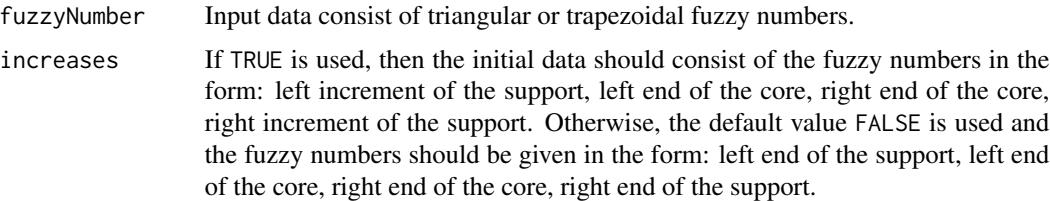

## Details

The input data should consist of triangular or trapezoidal fuzzy numbers, given as a single vector or a whole matrix. In each row, there should be a single fuzzy number in one of the forms:

- 1. left end of the support, left end of the core, right end of the core, right end of the support, or
- 2. left increment of the support, left end of the core, right end of the core, right increment of the support.

In this second case, the parameter increases=TRUE has to be used.

Then for each fuzzy number, its characteristics, known as the width of fuzzy number, is calculated. For the respective formulas, see, e.g., (Ban et al., 2015), (Grzegorzewski and Romaniuk, 2022).

## Value

This function returns vector of double values. Each output value is equal to the width of the respective fuzzy number.

## References

Ban, A.I., Coroianu, L., Grzegorzewski, P. (2015) Fuzzy Numbers: Approximations, Ranking and Applications Institute of Computer Sciences, Polish Academy of Sciences

Grzegorzewski, P., Romaniuk, M. (2022) Bootstrap methods for fuzzy data Uncertainty and Imprecision in Decision Making and Decision Support: New Advances, Challenges, and Perspectives, pp. 28-47 Springer

## See Also

[CalculateFuzziness](#page-10-1) for calculation of the fuzziness, [CalculateAmbiguityL](#page-4-1) for calculation of the left-hand ambiguity, [CalculateAmbiguityR](#page-6-1) for calculation of the right-hand ambiguity, [CalculateAmbiguity](#page-3-1) for calculation of the ambiguity, [CalculateExpValue](#page-8-1) for calculation of the expected value, [CalculateValue](#page-12-1) for calculation of the value

Other characteristics of fuzzy numbers functions: [CalculateAmbiguity\(](#page-3-1)), [CalculateAmbiguityL\(](#page-4-1)), [CalculateAmbiguityR\(](#page-6-1)), [CalculateExpValue\(](#page-8-1)), [CalculateFuzziness\(](#page-10-1)), [CalculateValue\(](#page-12-1))

#### Examples

# prepare some fuzzy numbers (first type of the initial sample)

fuzzyValues <- matrix(c(0.25,0.5,1,1.25,0.75,1,1.5,2.2,-1,0,0,2),

```
ncol = 4, byrow = TRUE)
# calculate the width of the first fuzzy number
CalculateWidth(fuzzyValues[1,])
# calculate the width for the whole matrix
CalculateWidth(fuzzyValues)
# prepare some fuzzy numbers (second type of the initial sample)
fuzzyValuesInc <- matrix(c(0.25,0.5,1,0.25,0.25,1,1.5,0.7,1,0,0,2),
ncol = 4, byrow = TRUE)
# calculate the width of the first fuzzy number
CalculateWidth(fuzzyValuesInc[1,], increases = TRUE)
```
<span id="page-15-1"></span>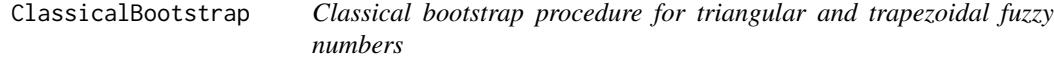

## Description

ClassicalBootstrap returns the bootstrapped (secondary) sample based on the initial sample and uses the Efron's (i.e. classical) resampling scheme (see (Efron, 1994)).

## Usage

```
ClassicalBootstrap(initialSample, b = n, increases = FALSE)
```
## Arguments

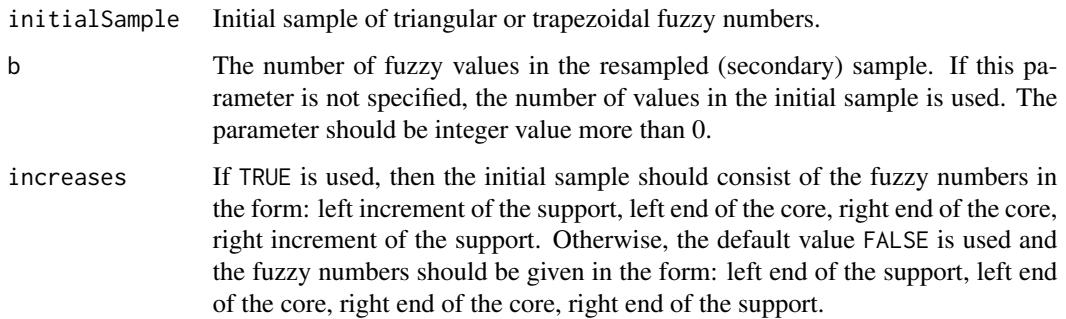

<span id="page-15-0"></span>

#### <span id="page-16-0"></span>ClassicalBootstrap 17

#### Details

The initial sample should consist of triangular or trapezoidal fuzzy numbers, given as a single vector or a whole matrix. In each row, there should be a single fuzzy number in one of the forms:

- 1. left end of the support, left end of the core, right end of the core, right end of the support, or
- 2. left increment of the support, left end of the core, right end of the core, right increment of the support.

In this second case, the parameter increases=TRUE has to be used.

The resampling procedure produces b fuzzy values, which are randomly chosen (with repetition) from the initial sample (without any alternations). If the parameter b is not specified, it is equal to the length of the initial sample. The output is given in the same form as the initial sample.

#### Value

This function returns matrix with b rows of double values. In each row, there is a single resampled fuzzy number. These fuzzy numbers have the same form as the values from the initial sample depending on the provided parameter increases.

## References

Efron, B. (1994). An Introduction to the Bootstrap. CRC Press

## See Also

[VAMethod](#page-42-1) for the VA method, [EWMethod](#page-24-1) for the EW method, [VAFMethod](#page-41-1) for the VAF method, [VAAMethod](#page-39-1) for the VAA method, [DMethod](#page-22-1) for the d method, [WMethod](#page-44-1) for the w method

Other resampling functions: [DMethod\(](#page-22-1)), [EWMethod\(](#page-24-1)), [VAAMethod\(](#page-39-1)), [VAFMethod\(](#page-41-1)), [VAMethod\(](#page-42-1)), [WMethod\(](#page-44-1))

## Examples

# prepare some fuzzy numbers (first type of the initial sample)

fuzzyValues <- matrix(c(0.25,0.5,1,1.25,0.75,1,1.5,2.2,-1,0,0,2),  $ncol = 4$ , byrow = TRUE)

# generate bootstrap sample

```
set.seed(12345)
```
ClassicalBootstrap(fuzzyValues)

ClassicalBootstrap(fuzzyValues,b=4)

# prepare some fuzzy numbers (second type of the initial sample)

```
fuzzyValuesInc <- matrix(c(0.25,0.5,1,0.25,0.25,1,1.5,0.7,1,0,0,2),
ncol = 4, byrow = TRUE)
```
<span id="page-17-0"></span># generate bootstrap sample

ClassicalBootstrap(fuzzyValuesInc,increases = TRUE)

ClassicalBootstrap(fuzzyValuesInc,b=4,increases = TRUE)

<span id="page-17-1"></span>ComparePowerOneSampleCTest

*Comparison of the resampling approaches based on the power for the one-sample test for the mean.*

## Description

ComparePowerOneSampleCTest returns the percentage of rejections for the one-sample C-test when different resampling methods are used.

## Usage

```
ComparePowerOneSampleCTest(
  generator,
 mu_0,
  shiftVector,
  sampleSize = 10,
  numberOfSamples = 10,
  initialSamples = 100,
  theta = 1/3,
  significance = 0.05,
  ...
\mathcal{L}
```
## Arguments

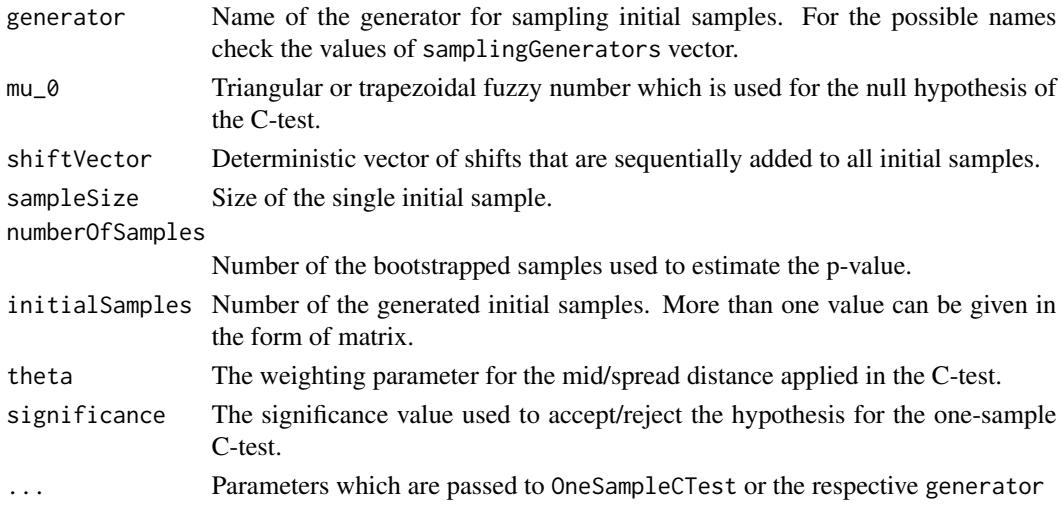

## <span id="page-18-0"></span>Details

The function generates a sequence of initial samples (their number is given in initialSamples, the size is determined by sampleSize) for fuzzy numbers of the type specified by generator. Then a sequence of deterministic shifts described by vector shiftVector is added to each fuzzy observation in these samples. Next, function OneSampleCTest is executed to calculate the p-value for each combination of the initial sample and resampling method. Then, by comparing the p-value with the assumed significance level significance we make a decision whether to reject the null hypothesis for the one-sample C-test for the mean (see Lubiano et al. (2016)) or not. The output of this procedure is the percentage of rejections as a function of values from shiftVector.

#### Value

This function returns a matrix of percentage of rejections for the one-sample C-test for the mean. Rows in this matrix are related to the values from shiftVector, and the columns - to all resampling methods.

#### References

Lubiano, M.A., Montenegro M., Sinova, B., de Saa, S.R., Gil, M.A. (2016) Hypothesis testing for means in connection with fuzzy rating scale-based data: algorithms and applications European Journal of Operational Research, 251, pp. 918-929

## See Also

[ComparisonSEMean](#page-21-1) for the comparison of resampling methods based on SE/MSE for the mean, [ComparisonOneSampleCTest](#page-19-1) for the comparison of resampling methods based on power for the one-sample C-test for the mean.

Other comparison of resampling methods: [ComparisonOneSampleCTest\(](#page-19-1)), [ComparisonSEMean\(](#page-21-1))

#### Examples

## Not run:

# seed PRNG

set.seed(1234)

# compare the resampling methods for the synthetic data generated using GeneratorNU function # and two values of the shifts

ComparePowerOneSampleCTest("GeneratorNU", mu\_0 =  $c(-0.4, -0.1, 0.1, 0.4)$ , shiftVector =  $c(0, 0.5)$ ,  $mu = 0$ , sigma = 1, a = 0.2, b = 0.6) ## End(Not run)

<span id="page-19-1"></span><span id="page-19-0"></span>ComparisonOneSampleCTest

*Comparison of the resampling approaches based on the power for the one-sample test for the mean.*

## Description

ComparisonOneSampleCTest returns the percentage of rejections for the one-sample C-test when different resampling methods are used.

## Usage

```
ComparisonOneSampleCTest(
  generator,
 mu_0,
  shift = 0,sampleSize = 10,
  numberOfSamples = 10,
  initialSamples = 100,
  theta = 1/3,
  significance = 0.05,
  ...
)
```
## Arguments

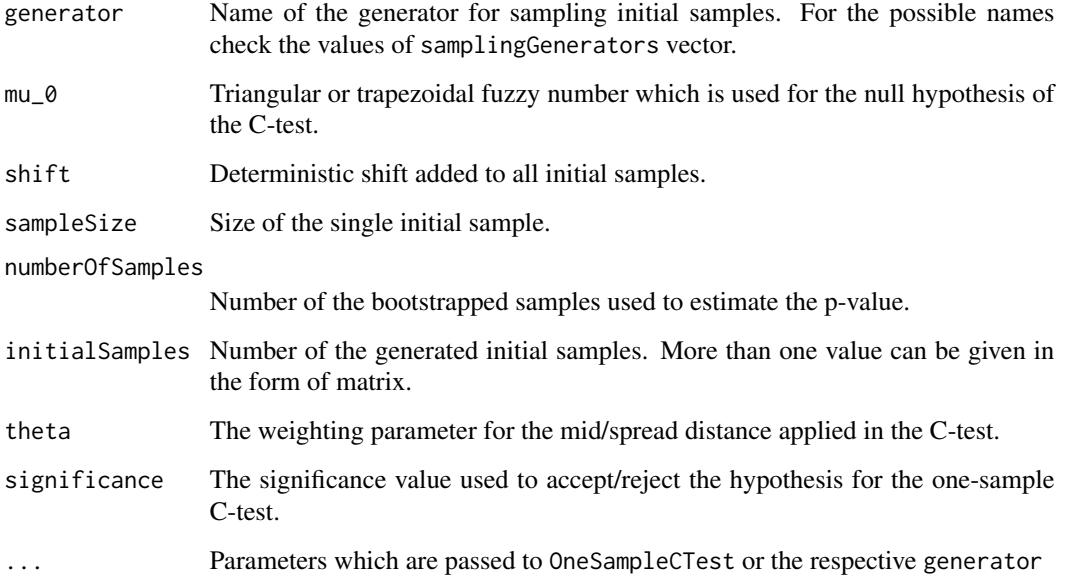

## <span id="page-20-0"></span>Details

The function generates a sequence of initial samples (their number is given in initialSamples, the size is determined by sampleSize) for fuzzy numbers of the type specified by generator. Then some deterministic shift of the size shift is added to each fuzzy observation in these samples. Next, function OneSampleCTest is executed to calculate the p-value for each combination of the initial sample and resampling method. Then, by comparing the p-value with the assumed significance level significance we make a decision whether to reject the null hypothesis for the one-sample C-test for the mean (see Lubiano et al. (2016)) or not. The output of this procedure is the percentage of rejections in the sequence of experiments.

## Value

This function returns a vector of percentage of rejections for the one-sample C-test for the mean.

#### References

Lubiano, M.A., Montenegro M., Sinova, B., de Saa, S.R., Gil, M.A. (2016) Hypothesis testing for means in connection with fuzzy rating scale-based data: algorithms and applications European Journal of Operational Research, 251, pp. 918-929

#### See Also

[ComparisonSEMean](#page-21-1) for the comparison of resampling methods based on SE/MSE for the mean, [ComparePowerOneSampleCTest](#page-17-1) for the comparison of resampling methods based on power for the one-sample C-test for the mean.

Other comparison of resampling methods: [ComparePowerOneSampleCTest\(](#page-17-1)), [ComparisonSEMean\(](#page-21-1))

#### Examples

## Not run:

# seed PRNG

set.seed(1234)

# compare the resampling methods for the synthetic data generated using GeneratorNU function

ComparisonOneSampleCTest(generator="GeneratorNU", mu\_0 =  $c(-0.4, -0.1, 0.1, 0.4)$ , sampleSize = 10, numberOfSamples = 100, initialSamples = 100, mu = 0, sigma = 1, a = 0.2, b = 0.6) ## End(Not run)

<span id="page-21-1"></span><span id="page-21-0"></span>

## Description

ComparisonSEMean estimates the standard error (SE) or the mean-squared error (MSE) for the mean for all resampling approaches.

#### Usage

```
ComparisonSEMean(
  generator,
  sampleSize = 10,
  numberOfSamples = 100,
  repetitions = 100,
  trueMean = NA,
  theta = 1/3,
  ...
\mathcal{L}
```
## Arguments

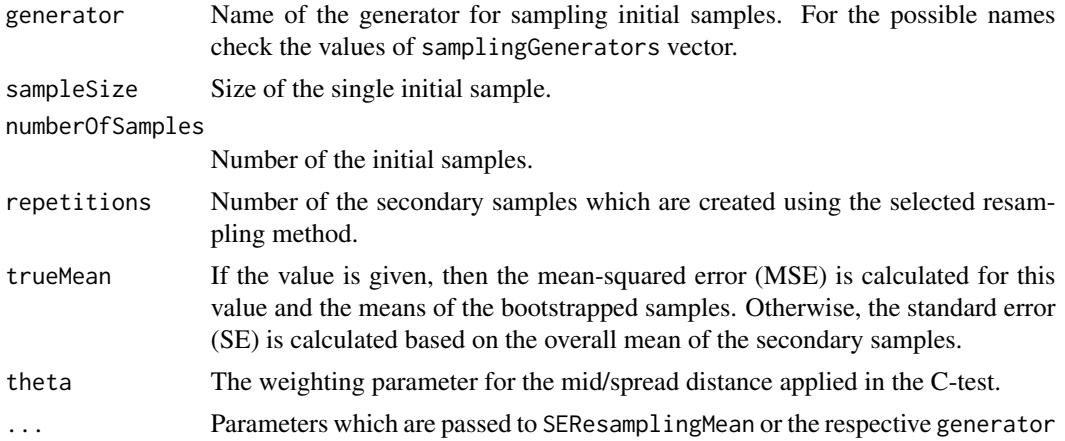

## Details

The function generates a sequence of initial samples (their number is given in initialSamples, the size is determined by sampleSize) for fuzzy numbers of the type specified by generator. Then the SE/MSE is calculated for each combination of the initial sample and resampling method using SEResamplingMean. The output values are the SE/MSE averaged by initialSamples.

## Value

This function returns a vector of the averaged SE/MSE for the mean.

## <span id="page-22-0"></span>DMethod 23

## References

Bertoluzza, C., Corral, N., Salas, A. (1995) On a new class of distances between fuzzy numbers Mathware and Soft Computing, 2 (2), pp. 71-84

Grzegorzewski, P., Romaniuk, M. (2022) Bootstrap methods for fuzzy data Uncertainty and Imprecision in Decision Making and Decision Support: New Advances, Challenges, and Perspectives, pp. 28-47 Springer

#### See Also

[ComparisonOneSampleCTest](#page-19-1) for the comparison of resampling methods based on power for the one-sample C-test for the mean, [ComparePowerOneSampleCTest](#page-17-1) for the comparison of resampling methods based on power for the one-sample C-test for the mean.

Other comparison of resampling methods: [ComparePowerOneSampleCTest\(](#page-17-1)), [ComparisonOneSampleCTest\(](#page-19-1))

## Examples

## Not run:

# seed PRNG

set.seed(1234)

# calculate the SE of the mean for the synthetic data generated using GeneratorNU function

```
ComparisonSEMean(generator = "GeneratorNU",sampleSize = 10,
numberOfSamples = 100, repetitions = 10, mu = 0, sigma = 1, a = 0.5, b = 1)
## End(Not run)
```
<span id="page-22-1"></span>

DMethod *d method for resampling triangular and trapezoidal fuzzy numbers*

#### Description

DMethod returns the secondary (bootstrapped) sample and uses the resampling scheme which does not change the left end of the cores and increments (i.e. length of the core, left and right increment of the support) of the fuzzy variables from the initial sample (the d method, see (Romaniuk and Hryniewicz, 2019)).

## Usage

```
DMethod(intitalSample, b = n, increase = FALSE)
```
## <span id="page-23-0"></span>Arguments

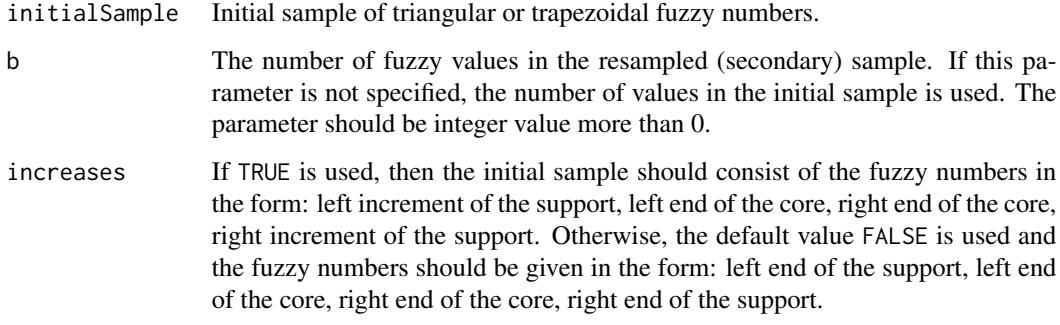

## Details

The initial sample should consist of triangular or trapezoidal fuzzy numbers, given as a single vector or a whole matrix. In each row, there should be a single fuzzy number in one of the forms:

- 1. left end of the support, left end of the core, right end of the core, right end of the support, or
- 2. left increment of the support, left end of the core, right end of the core, right increment of the support.

In this second case, the parameter increases=TRUE has to be used.

The resampling procedure produces b fuzzy values. During the first step, the four values are randomly chosen based on the whole initial sample: left end of the core, length of the core, left and right increment of the support (with equal probabilities for each fuzzy variable). Then the new fuzzy variable, which preserves these characteristics, is created. If the parameter b is not specified, it is equal to the length of the initial sample. The output is given in the same form as the initial sample.

## Value

This function returns matrix with b rows of double values. In each row, there is a single resampled fuzzy number. These fuzzy numbers have the same form as the values from the initial sample depending on the provided parameter increases.

## References

Romaniuk, M., Hryniewicz, O. (2019) Interval-based, nonparametric approach for resampling of fuzzy numbers Soft Computing, 23 (14), pp. 5883-5903

#### See Also

[ClassicalBootstrap](#page-15-1), [EWMethod](#page-24-1) for the EW method, [VAFMethod](#page-41-1) for the VAF method, [VAAMethod](#page-39-1) for the VAA method, [WMethod](#page-44-1) for the w method

Other resampling functions: [ClassicalBootstrap\(](#page-15-1)), [EWMethod\(](#page-24-1)), [VAAMethod\(](#page-39-1)), [VAFMethod\(](#page-41-1)), [VAMethod\(](#page-42-1)), [WMethod\(](#page-44-1))

#### <span id="page-24-0"></span>EWMethod 25

## Examples

```
# prepare some fuzzy numbers (first type of the initial sample)
fuzzyValues <- matrix(c(0.25,0.5,1,1.25,0.75,1,1.5,2.2,-1,0,0,2),
ncol = 4, byrow = TRUE)
# generate the secondary sample using the d method
set.seed(12345)
DMethod(fuzzyValues)
DMethod(fuzzyValues,b=4)
# prepare some fuzzy numbers (second type of the initial sample)
fuzzyValuesInc <- matrix(c(0.25,0.5,1,0.25,0.25,1,1.5,0.7,1,0,0,2),
ncol = 4, byrow = TRUE)
# generate the secondary sample using the d method
DMethod(fuzzyValuesInc,increases = TRUE)
DMethod(fuzzyValuesInc,b=4,increases = TRUE)
```
<span id="page-24-1"></span>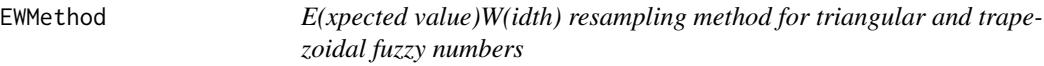

## Description

EWMethod returns the secondary (bootstrapped) sample and uses the resampling scheme which does not change the expected values and widths of the fuzzy variables from the initial sample (the EW method, see (Grzegorzewski et al, 2020)).

## Usage

```
EWMethod (initialSample, b = n, increases = FALSE)
```
## Arguments

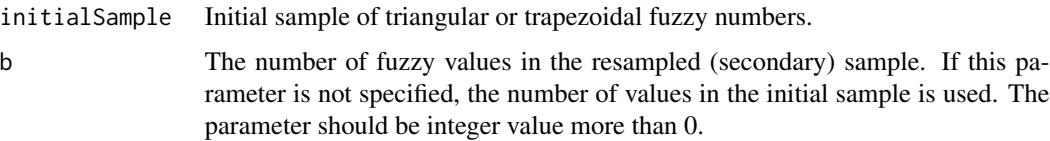

<span id="page-25-0"></span>increases If TRUE is used, then the initial sample should consist of the fuzzy numbers in the form: left increment of the support, left end of the core, right end of the core, right increment of the support. Otherwise, the default value FALSE is used and the fuzzy numbers should be given in the form: left end of the support, left end of the core, right end of the core, right end of the support.

## Details

The initial sample should consist of triangular or trapezoidal fuzzy numbers, given as a single vector or a whole matrix. In each row, there should be a single fuzzy number in one of the forms:

- 1. left end of the support, left end of the core, right end of the core, right end of the support, or
- 2. left increment of the support, left end of the core, right end of the core, right increment of the support.

In this second case, the parameter increases=TRUE has to be used.

The resampling procedure produces b fuzzy values. During the first step, the fuzzy value from the initial sample is randomly chosen (with repetition). Then the new fuzzy variable, which preserves the expected value and width of the old one, is randomly created. If the parameter b is not specified, it is equal to the length of the initial sample. The output is given in the same form as the initial sample.

#### Value

This function returns matrix with b rows of double values. In each row, there is a single resampled fuzzy number. These fuzzy numbers have the same form as the values from the initial sample depending on the provided parameter increases.

## References

Grzegorzewski, P., Hryniewicz, O., Romaniuk, M. (2020) Flexible resampling for fuzzy data International Journal of Applied Mathematics and Computer Science, 30 (2), pp. 281-297

#### See Also

[ClassicalBootstrap](#page-15-1), [VAMethod](#page-42-1) for the VA method, [VAFMethod](#page-41-1) for the VAF method, [VAAMethod](#page-39-1) for the VAA method, [DMethod](#page-22-1) for the d method, [WMethod](#page-44-1) for the w method

Other resampling functions: [ClassicalBootstrap\(](#page-15-1)), [DMethod\(](#page-22-1)), [VAAMethod\(](#page-39-1)), [VAFMethod\(](#page-41-1)), [VAMethod\(](#page-42-1)), [WMethod\(](#page-44-1))

## Examples

# prepare some fuzzy numbers (first type of the initial sample)

fuzzyValues <- matrix(c(0.25,0.5,1,1.25,0.75,1,1.5,2.2,-1,0,0,2),  $ncol = 4$ , byrow = TRUE)

# generate the secondary sample using the EW method

set.seed(12345)

## <span id="page-26-0"></span>GeneratorFuzzyNumbers 27

```
EWMethod(fuzzyValues)
EWMethod(fuzzyValues,b=4)
# prepare some fuzzy numbers (second type of the initial sample)
fuzzyValuesInc <- matrix(c(0.25,0.5,1,0.25,0.25,1,1.5,0.7,1,0,0,2),
ncol = 4, byrow = TRUE)
# generate the secondary sample using the EW method
EWMethod(fuzzyValuesInc,increases = TRUE)
EWMethod(fuzzyValuesInc,b=4,increases = TRUE)
```
<span id="page-26-1"></span>GeneratorFuzzyNumbers *Generate initial sample using various random distributions.*

#### Description

GeneratorFuzzyNumbers generates the random sample of trapezoidal fuzzy numbers using the various random distributions, using the functions from the stats package.

#### Usage

```
GeneratorFuzzyNumbers(
  n,
 originalRandomDist,
 parametersOriginalRD,
  increasesRandomDist,
  parametersIncreasesRD,
  supportLeftRandomDist,
 parametersSupportLeftRD,
  supportRightRandomDist,
  parametersSupportRightRD,
  increases = FALSE,
  ...
```

```
)
```
## Arguments

n Number of fuzzy trapezoidal numbers in the created sample.

originalRandomDist

Name of the random generator used to create the "true origin" of fuzzy trapezoidal number (as defined in stats package).

parametersOriginalRD

List of parameters required by the random generator used to create the "true origin" of fuzzy trapezoidal number.

#### increasesRandomDist

Name of the random generator used to create the increases of the core of fuzzy trapezoidal number (as defined in stats package).

## parametersIncreasesRD

List of parameters required by the random generator used to create the increases of the core of fuzzy trapezoidal number.

supportLeftRandomDist

Name of the random generator used to create the increases of the left support of fuzzy trapezoidal number (as defined in stats package).

#### parametersSupportLeftRD

List of parameters required by the random generator used to create the increases of the left support of fuzzy trapezoidal number.

#### supportRightRandomDist

Name of the random generator used to create the increases of the right support of fuzzy trapezoidal number (as defined in stats package).

parametersSupportRightRD

List of parameters required by the random generator used to create the increases of the right support of fuzzy trapezoidal number.

- increases If TRUE is used, then the output fuzzy numbers are given in the form: left increment of the support, left end of the core, right end of the core, right increment of the support. Otherwise, the default value FALSE is used and the fuzzy numbers are given in the form: left end of the support, left end of the core, right end of the core, right end of the support.
- ... Some additional parameters to pass to other functions.

## Details

The procedure simulates the initial sample which consists of n trapezoidal fuzzy numbers. The "true origin" of each fuzzy number is independently drawn from the random distribution using originalRandomDist function from the stats package with the parameters defined by parametersOriginalRD. The same applies to the increases of the core (the function increasesRandomDist with the parameters parametersIncreasesRD is then used), the left increase of the support (the function supportLeftRandomDist with the parameters parametersSupportLeftRD, respectively), and the right increase of the support (the function supportRightRandomDist with the parameters parametersSupportRightRD, respectively).

Names of these generators for random probabilities and their respective parameters should be in the form required by stats package.

The output is given as a matrix. In each row, there is a single fuzzy number in one of the forms:

- 1. left end of the support, left end of the core, right end of the core, right end of the support, or
- 2. left increment of the support, left end of the core, right end of the core, right increment of the support.

To obtain this second form, the parameter increases=TRUE has to be used.

## <span id="page-28-0"></span>Value

This function returns matrix which consists of n trapezoidal fuzzy numbers. Each fuzzy number (four values) ia given as one row in this matrix.

## References

Grzegorzewski, P., Hryniewicz, O., Romaniuk, M. (2020) Flexible resampling for fuzzy data based on the canonical representation International Journal of Computational Intelligence Systems, 13 (1), pp. 1650-1662

Grzegorzewski, P., Romaniuk, M. (2022) Bootstrapped Kolmogorov-Smirnov Test for Epistemic Fuzzy Data Information Processing and Management of Uncertainty in Knowledge-Based Systems Springer

#### See Also

[GeneratorNExpUU](#page-28-1)

Other sampling functions: [GeneratorNExpUU\(](#page-28-1)), [GeneratorNU\(](#page-30-1))

#### Examples

# seed PRNG

set.seed(1234)

# generate 10 trapezoidal fuzzy numbers (the normal distribution for the "true origin", # the exponential distribution for the increases of the core, and two different uniform # distribution for the increases of the support)

```
GeneratorFuzzyNumbers(10,"rnorm",list(mean=0,sd=1),"rexp",list(rate=2),"runif",
                     list(min=0,max=0.6),"runif",list(min=0,max=1))
```
<span id="page-28-1"></span>GeneratorNExpUU *Generate initial sample using the normal and uniform distributions.*

## **Description**

GeneratorNExpUU generates the random sample of trapezoidal fuzzy numbers using the normal, exponential and uniform distributions (for the "true" origin of each fuzzy number, and its increases, respectively).

## Usage

```
GeneratorNExpUU(n, mu, sigma, lambda, b, c, increases = FALSE, ...)
```
## Arguments

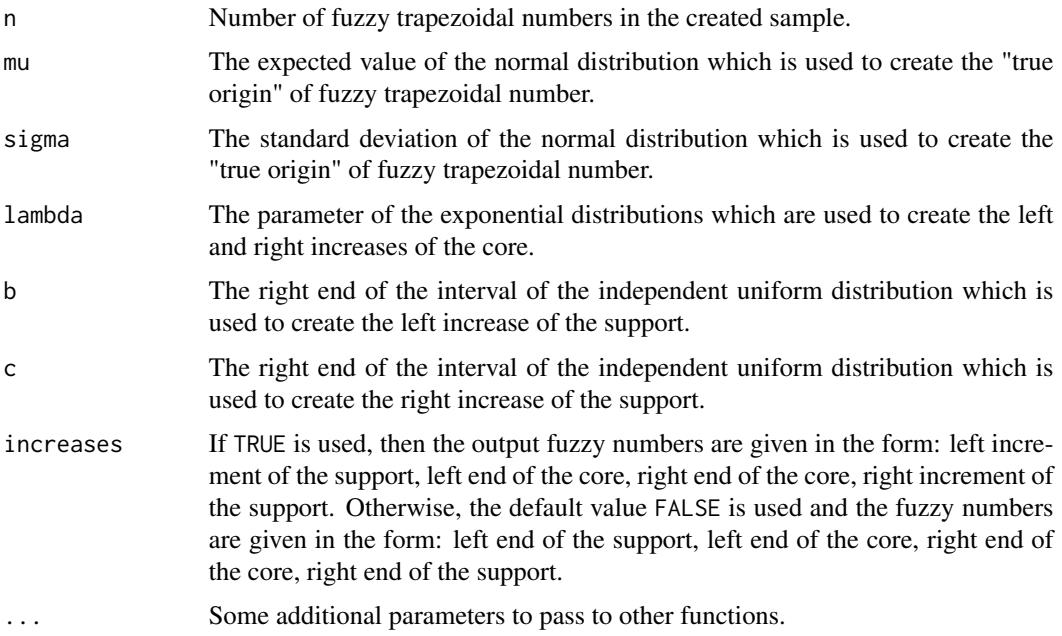

#### Details

The procedure simulates the initial sample which consists of n trapezoidal fuzzy numbers. The "true origin" of each fuzzy number is independently drawn from the normal distribution N (mu, sigma). Then increases of its core are independently generated from the exponential distributions Exp (lambda). The increases of its support are independently drawn from the uniform distributions  $U$  [0,b] (the left-hand increase) and  $U$  [0,c] (its right-hand counterpart) (see Grzegorzewski et al. (2020)).

The output is given as a matrix. In each row, there is a single fuzzy number in one of the forms:

- 1. left end of the support, left end of the core, right end of the core, right end of the support, or
- 2. left increment of the support, left end of the core, right end of the core, right increment of the support.

To obtain this second form, the parameter increases=TRUE has to be used.

## Value

This function returns matrix which consists of n trapezoidal fuzzy numbers. Each fuzzy number (four values) ia given as one row in this matrix.

#### References

Grzegorzewski, P., Hryniewicz, O., Romaniuk, M. (2020) Flexible resampling for fuzzy data based on the canonical representation International Journal of Computational Intelligence Systems, 13 (1), pp. 1650-1662

## <span id="page-30-0"></span>GeneratorNU 31

## See Also

[GeneratorNU](#page-30-1), [GeneratorFuzzyNumbers](#page-26-1)

Other sampling functions: [GeneratorFuzzyNumbers\(](#page-26-1)), [GeneratorNU\(](#page-30-1))

## Examples

```
# seed PRNG
```

```
set.seed(1234)
# generate 10 trapezoidal fuzzy numbers
GeneratorNExpUU(10, 0,1,1,1,2)
```
<span id="page-30-1"></span>GeneratorNU *Generate initial sample using the normal and uniform distributions.*

## Description

GeneratorNU generates the random sample of trapezoidal fuzzy numbers using the normal and uniform distributions (for the "true" origin of each fuzzy number, and its increases, respectively).

## Usage

GeneratorNU(n, mu, sigma, a, b, increases = FALSE, ...)

## Arguments

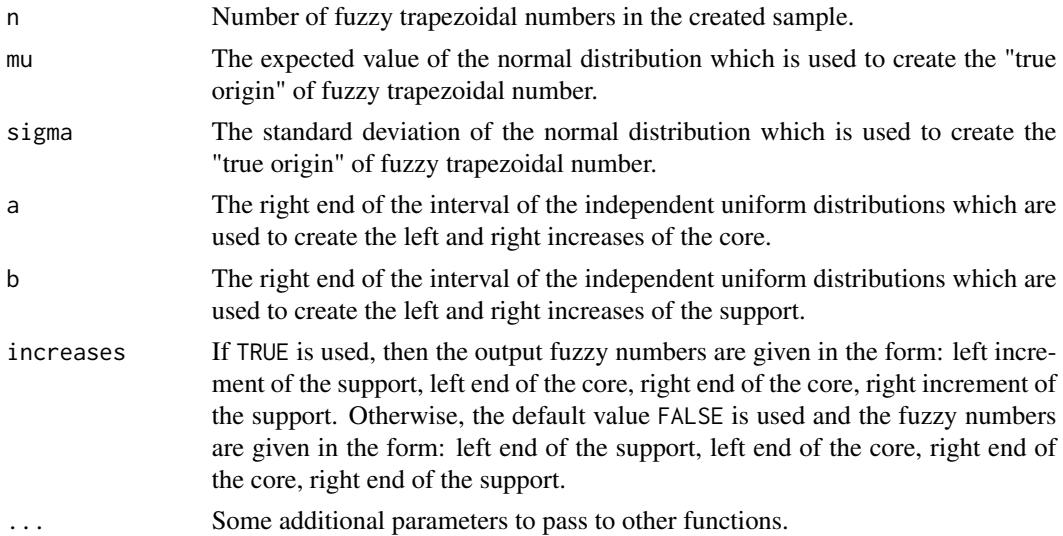

## Details

The procedure simulates the initial sample which consists of n trapezoidal fuzzy numbers. The "true origin" of each fuzzy number is independently drawn from the normal distribution N (mu, sigma). Then increases of its core and support are independently generated from the uniform distributions U [0, a] and U [0, b] (see Grzegorzewski et al. (2020)).

The output is given as a matrix. In each row, there is a single fuzzy number in one of the forms:

- 1. left end of the support, left end of the core, right end of the core, right end of the support, or
- 2. left increment of the support, left end of the core, right end of the core, right increment of the support.

To obtain this second form, the parameter increases=TRUE has to be used.

## Value

This function returns matrix which consists of n trapezoidal fuzzy numbers. Each fuzzy number (four values) ia given as one row in this matrix.

## References

Grzegorzewski, P., Hryniewicz, O., Romaniuk, M. (2020) Flexible resampling for fuzzy data based on the canonical representation International Journal of Computational Intelligence Systems, 13 (1), pp. 1650-1662

## See Also

[GeneratorNExpUU](#page-28-1), [GeneratorFuzzyNumbers](#page-26-1)

Other sampling functions: [GeneratorFuzzyNumbers\(](#page-26-1)), [GeneratorNExpUU\(](#page-28-1))

## Examples

```
# seed PRNG
```
set.seed(1234)

# generate 10 trapezoidal fuzzy numbers

GeneratorNU(10, 0,1,1,2)

<span id="page-31-0"></span>

<span id="page-32-1"></span><span id="page-32-0"></span>

## Description

OneSampleCTest returns the p-value of the one-sample test for the mean using the resampling method.

## Usage

```
OneSampleCTest(
  initialSample,
  mu_0,
  numberOfSamples = 100,
  theta = 1/3,
  resamplingMethod = "ClassicalBootstrap",
  increases = FALSE
)
```
## Arguments

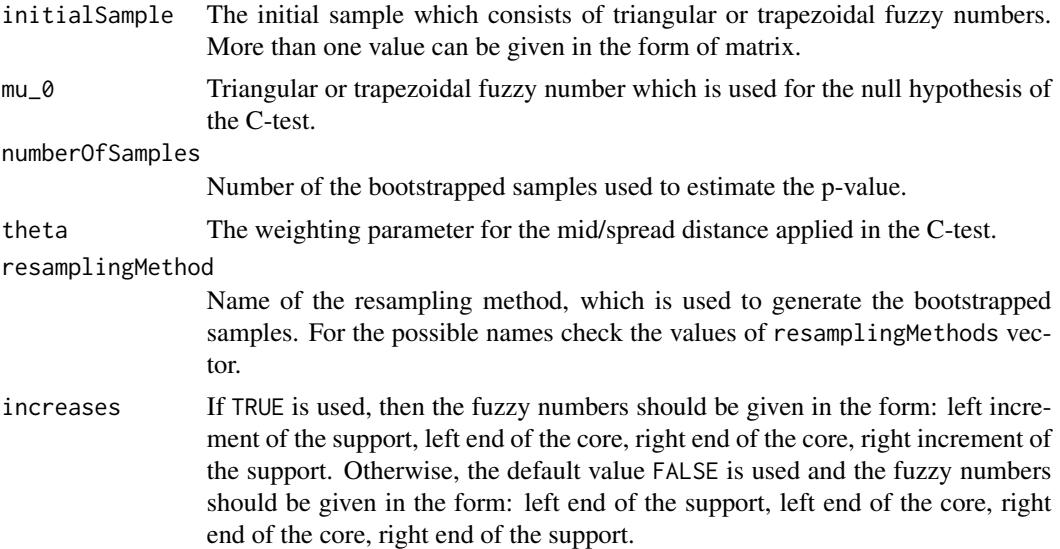

## Details

The input fuzzy values should be triangular or trapezoidal fuzzy numbers, given as a single vector or a whole matrix. In each row, there should be a single fuzzy number in one of the forms:

- 1. left end of the support, left end of the core, right end of the core, right end of the support, or
- 2. left increment of the support, left end of the core, right end of the core, right increment of the support.

<span id="page-33-0"></span>In this second case, the parameter increases=TRUE has to be used.

The procedure uses the resampling method given in the resamplingMethod parameter to estimate the p-value of the one-sample test for the mean (denoted further as the one-sample C-test, see Lubiano et al. (2016)). This test checks the null hypothesis that the Aumann-type mean of the fuzzy numbers is equal to a given fuzzy number mu\_0.

#### Value

This function returns double value which is equal to the p-value of the one-sample C-test.

#### References

Lubiano, M.A., Montenegro M., Sinova, B., de Saa, S.R., Gil, M.A. (2016) Hypothesis testing for means in connection with fuzzy rating scale-based data: algorithms and applications European Journal of Operational Research, 251, pp. 918-929

## See Also

[TwoSampleCTest](#page-37-1) for the two-sample C-test

Other bootstrapped version of test: [TwoSampleCTest\(](#page-37-1))

#### Examples

```
# prepare some fuzzy numbers (first type of the initial sample)
```
fuzzyValues <-  $matrix(c(0.25, 0.5, 1, 1.25, 0.75, 1, 1.5, 2.2, -1, 0, 0, 2)$ , ncol = 4, byrow = TRUE)

# seed PRNG

set.seed(1234)

# calculate the p-value using the classical (i.e. Efron's) bootstrap

OneSampleCTest(fuzzyValues,  $mu_0 = c(0, 0.5, 1, 1.5)$ )

# calculate the p-value using the VA resampling method

OneSampleCTest(fuzzyValues, mu\_0 =  $c(0, 0.5, 1, 1.5)$ , resamplingMethod = "VAMethod")

resamplingMethods *A vector containing names of all resampling methods.*

## **Description**

resamplingMethods is a vector containing names of all resampling methods.

## <span id="page-34-0"></span>samplingGenerators 35

## Usage

resamplingMethods

## Format

An object of class character of length 7.

## Value

This function returns a vector of strings.

#### Examples

# check the names of the available resampling methods

resamplingMethods

samplingGenerators *A vector containing names of all sampling generators*

## Description

samplingGenerators is a vector containing names of all generators which can be used to sample synthetic fuzzy numbers (trapezoidal or triangular).

## Usage

samplingGenerators

## Format

An object of class character of length 3.

## Value

This function returns a vector of strings.

## Examples

# check the names of the available sampling generators

samplingGenerators

<span id="page-35-0"></span>

## Description

SEResamplingMean estimates the standard error (SE) or the mean-squared error (MSE) for the mean while the sample is bootstrapped using one of the applied resampling methods.

## Usage

```
SEResamplingMean(
  initialSample,
  resamplingMethod = "ClassicalBootstrap",
  repetitions = 100,
  trueMean = NA,
  theta = 1/3,
  increases = FALSE
)
```
## Arguments

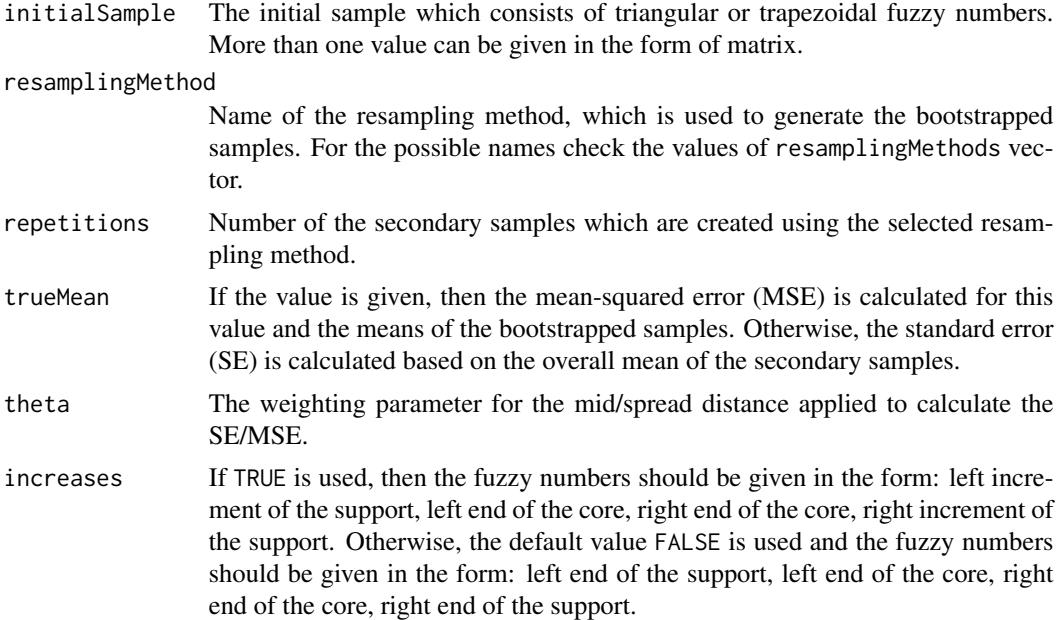

## Details

The input fuzzy values should be triangular or trapezoidal fuzzy numbers, given as a single vector or a whole matrix. In each row, there should be a single fuzzy number in one of the forms:

1. left end of the support, left end of the core, right end of the core, right end of the support, or

## SEResamplingMean 37

2. left increment of the support, left end of the core, right end of the core, right increment of the support.

In this second case, the parameter increases=TRUE has to be used.

The procedure uses the resampling method given in resamplingMethod parameter to create the secondary (bootstrapped) samples. Then the mean (in the form of trapezoidal fuzzy number) is calculated for each new sample. If the parameter trueMean is set, then the mean-squared error (MSE) between this true value and each of the sample means is estimated using the Bertoulzza et al.'s (aka mid/spread) distance (with the given weight theta, see Bertoluzza et al. (1995)). Otherwise, the overall mean is calculated, and the standard error (SE) is estimated based on the overall mean and each of the sample means. In this case the Bertoulzza et al.'s distance (see Grzegorzewski, Romaniuk (2021)) is also applied.

## Value

This function returns list of two double values:

- 1. mean which is equal to the overall mean (if the SE is calculated) or trueMean parameter (if the MSE is calculated),
- 2. SE which is equal to the estimated SE/MSE of the mean.

The output mean consists of four values which create the trapezoidal fuzzy number.

#### References

Bertoluzza, C., Corral, N., Salas, A. (1995) On a new class of distances between fuzzy numbers Mathware and Soft Computing, 2 (2), pp. 71-84

Grzegorzewski, P., Romaniuk, M. (2022) Bootstrap methods for fuzzy data Uncertainty and Imprecision in Decision Making and Decision Support: New Advances, Challenges, and Perspectives, pp. 28-47 Springer

## Examples

# prepare some fuzzy numbers (first type of the initial sample)

fuzzyValues <- matrix(c(0.25,0.5,1,1.25,0.75,1,1.5,2.2,-1,0,0,2),ncol = 4,byrow = TRUE)

# seed PRNG

set.seed(1234)

# calculate the SE of the mean using the classical (i.e. Efron's) bootstrap

SEResamplingMean(fuzzyValues)

# calculate the SE of the mean using the VA resampling method

SEResamplingMean(fuzzyValues, resamplingMethod = "VAMethod")

# calculate the MSE of the given mean using the classical (i.e. Efron's) bootstrap

```
SEResamplingMean(fuzzyValues, trueMean = c(0,0.5,1,2))
```
# calculate the MSE of the given mean using the VA resampling method

```
SEResamplingMean(fuzzyValues, resamplingMethod = "VAMethod", trueMean = c(0,0.5,1,2))
```
<span id="page-37-1"></span>TwoSampleCTest *Calculate p-value of the two-sample test for the mean*

## Description

TwoSampleCTest returns the p-value of the two-sample test for the mean using the resampling method.

## Usage

```
TwoSampleCTest(
  initialSample1,
  initialSample2,
  numberOfSamples = 100,
  theta = 1/3,
  resamplingMethod = "ClassicalBootstrap",
  increases = FALSE
)
```
## Arguments

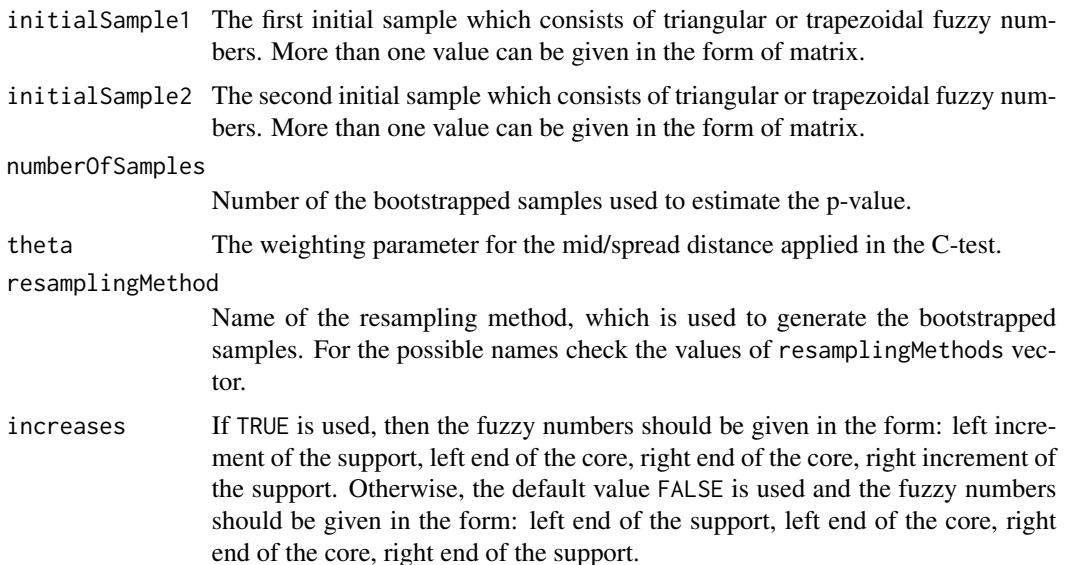

## <span id="page-38-0"></span>TwoSampleCTest 39

## Details

The input fuzzy values should be triangular or trapezoidal fuzzy numbers, given as a single vector or a whole matrix. In each row, there should be a single fuzzy number in one of the forms:

- 1. left end of the support, left end of the core, right end of the core, right end of the support, or
- 2. left increment of the support, left end of the core, right end of the core, right increment of the support.

In this second case, the parameter increases=TRUE has to be used.

The procedure uses the resampling method given in the resamplingMethod parameter to estimate the p-value of the two-sample test for the mean (denoted further as the two-sample C-test, see Lubiano et al. (2016)). This test checks the null hypothesis that the Aumann-type means of two fuzzy samples are equal.

## Value

This function returns double value which is equal to the p-value of the two-sample C-test.

## References

Lubiano, M.A., Montenegro M., Sinova, B., de Saa, S.R., Gil, M.A. (2016) Hypothesis testing for means in connection with fuzzy rating scale-based data: algorithms and applications European Journal of Operational Research, 251, pp. 918-929

## See Also

[OneSampleCTest](#page-32-1) for the one-sample C-test

Other bootstrapped version of test: [OneSampleCTest\(](#page-32-1))

## Examples

# prepare some fuzzy numbers (first type of the initial sample)

fuzzyValues <- matrix( $c(0.25, 0.5, 1, 1.25, 0.75, 1, 1.5, 2.2, -1, 0, 0, 2)$ , ncol = 4, byrow = TRUE)

# prepare the slightly shifted second sample

fuzzyValuesShift <- fuzzyValues + 0.5

# seed PRNG

set.seed(1234)

# calculate the p-value using the classical (i.e. Efron's) bootstrap

TwoSampleCTest(fuzzyValues, fuzzyValuesShift)

# calculate the p-value using the VA resampling method

TwoSampleCTest(fuzzyValues, fuzzyValuesShift, resamplingMethod = "VAMethod")

<span id="page-39-1"></span><span id="page-39-0"></span>VAAMethod *V(alue)A(mbiguity, left-hand)A(mbiguity, right-hand) resampling method for triangular and trapezoidal fuzzy numbers*

## Description

VAAMethod returns the secondary (bootstrapped) sample and uses the resampling scheme which does not change the values, left-hand and right-hand ambiguities of the fuzzy variables from the initial sample (the VAA method, see (Grzegorzewski and Romaniuk, 2022)).

## Usage

```
VAAMethod(initialSample, b = n, increases = FALSE)
```
## Arguments

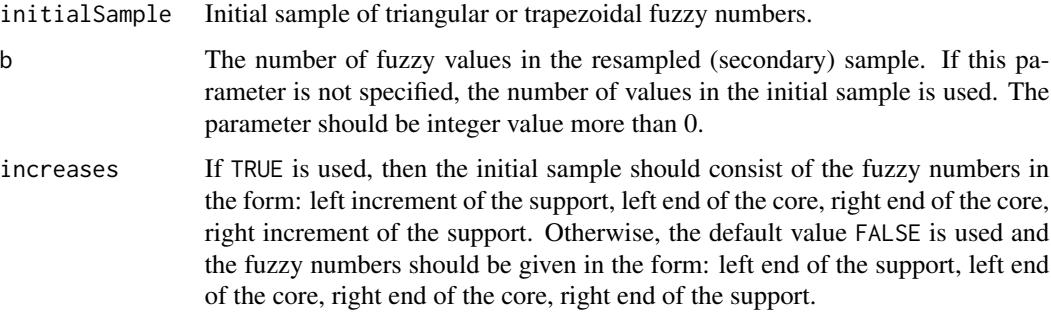

## Details

The initial sample should consist of triangular or trapezoidal fuzzy numbers, given as a single vector or a whole matrix. In each row, there should be a single fuzzy number in one of the forms:

- 1. left end of the support, left end of the core, right end of the core, right end of the support, or
- 2. left increment of the support, left end of the core, right end of the core, right increment of the support.

In this second case, the parameter increases=TRUE has to be used.

The resampling procedure produces b fuzzy values. During the first step, the fuzzy value from the initial sample is randomly chosen (with repetition). Then the new fuzzy variable, which preserves the value, left- and right-hand ambiguities of the old one, is randomly created. If the parameter b is not specified, it is equal to the length of the initial sample. The output is given in the same form as the initial sample.

#### <span id="page-40-0"></span>VAAMethod 41

## Value

This function returns matrix with b rows of double values. In each row, there is a single resampled fuzzy number. These fuzzy numbers have the same form as the values from the initial sample depending on the provided parameter increases.

## References

Grzegorzewski, P., Romaniuk, M. (2022) Bootstrap methods for fuzzy data Uncertainty and Imprecision in Decision Making and Decision Support: New Advances, Challenges, and Perspectives, pp. 28-47 Springer

## See Also

[ClassicalBootstrap](#page-15-1), [EWMethod](#page-24-1) for the EW method, [VAFMethod](#page-41-1) for the VAF method, [DMethod](#page-22-1) for the d method, [WMethod](#page-44-1) for the w method

Other resampling functions: [ClassicalBootstrap\(](#page-15-1)), [DMethod\(](#page-22-1)), [EWMethod\(](#page-24-1)), [VAFMethod\(](#page-41-1)), [VAMethod\(](#page-42-1)), [WMethod\(](#page-44-1))

## Examples

# prepare some fuzzy numbers (first type of the initial sample)

fuzzyValues <- matrix(c(0.25,0.5,1,1.25,0.75,1,1.5,2.2,-1,0,0,2),  $ncol = 4$ , byrow = TRUE)

# generate the secondary sample using the VAA method

```
set.seed(12345)
```
VAAMethod(fuzzyValues)

VAAMethod(fuzzyValues,b=4)

# prepare some fuzzy numbers (second type of the initial sample)

fuzzyValuesInc <- matrix(c(0.25,0.5,1,0.25,0.25,1,1.5,0.7,1,0,0,2),  $ncol = 4$ , byrow = TRUE)

# generate the secondary sample using the VAA method

```
VAAMethod(fuzzyValuesInc,increases = TRUE)
```

```
VAAMethod(fuzzyValuesInc,b=4,increases = TRUE)
```
<span id="page-41-1"></span><span id="page-41-0"></span>VAFMethod *V(alue)A(mbiguity)F(uzziness) resampling method for triangular and trapezoidal fuzzy numbers*

## Description

VAFMethod returns the secondary (bootstrapped) sample and uses the resampling scheme which does not change the values, ambiguities and fuzziness of the fuzzy variables from the initial sample (the VAF method, see (Grzegorzewski et al., 2020)).

## Usage

```
VAFMethod (initialSample, b = n, increases = FALSE)
```
## Arguments

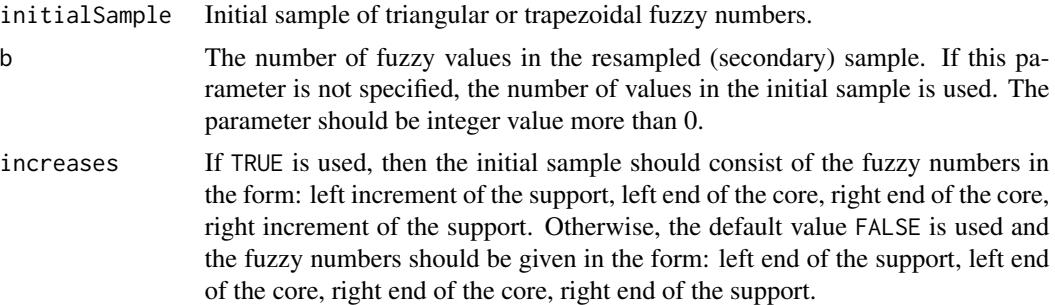

## Details

The initial sample should consist of triangular or trapezoidal fuzzy numbers, given as a single vector or a whole matrix. In each row, there should be a single fuzzy number in one of the forms:

- 1. left end of the support, left end of the core, right end of the core, right end of the support, or
- 2. left increment of the support, left end of the core, right end of the core, right increment of the support.

In this second case, the parameter increases=TRUE has to be used.

The resampling procedure produces b fuzzy values. During the first step, the fuzzy value from the initial sample is randomly chosen (with repetition). Then the new fuzzy variable, which preserves the value, ambiguity and fuzziness of the old one, is randomly created. If the parameter b is not specified, it is equal to the length of the initial sample. The output is given in the same form as the initial sample.

## Value

This function returns matrix with b rows of double values. In each row, there is a single resampled fuzzy number. These fuzzy numbers have the same form as the values from the initial sample depending on the provided parameter increases.

#### <span id="page-42-0"></span>VAMethod 43

#### References

Grzegorzewski, P., Hryniewicz, O., Romaniuk, M. (2020) Flexible resampling for fuzzy data based on the canonical representation International Journal of Computational Intelligence Systems, 13 (1), pp. 1650-1662

## See Also

[ClassicalBootstrap](#page-15-1), [EWMethod](#page-24-1) for the EW method, [VAFMethod](#page-41-1) for the VAF method, [VAAMethod](#page-39-1) for the VAA method, [DMethod](#page-22-1) for the d method, [WMethod](#page-44-1) for the w method

Other resampling functions: [ClassicalBootstrap\(](#page-15-1)), [DMethod\(](#page-22-1)), [EWMethod\(](#page-24-1)), [VAAMethod\(](#page-39-1)), [VAMethod\(](#page-42-1)), [WMethod\(](#page-44-1))

#### Examples

```
# prepare some fuzzy numbers (first type of the initial sample)
fuzzyValues <- matrix(c(0.25,0.5,1,1.25,0.75,1,1.5,2.2,-1,0,0,2),
ncol = 4, byrow = TRUE)
# generate the secondary sample using the VAF method
set.seed(12345)
VAFMethod(fuzzyValues)
VAFMethod(fuzzyValues,b=4)
# prepare some fuzzy numbers (second type of the initial sample)
fuzzyValuesInc <- matrix(c(0.25,0.5,1,0.25,0.25,1,1.5,0.7,1,0,0,2),
ncol = 4, byrow = TRUE)
# generate the secondary sample using the VAF method
VAFMethod(fuzzyValuesInc,increases = TRUE)
VAFMethod(fuzzyValuesInc,b=4,increases = TRUE)
```
<span id="page-42-1"></span>VAMethod *V(alue)A(mbiguity) resampling method for triangular and trapezoidal fuzzy numbers*

#### Description

VAMethod returns the secondary (bootstrapped) sample and uses the resampling scheme which does not change the values and ambiguities of the fuzzy variables from the initial sample (the VA method, see (Grzegorzewski et al, 2020)).

## <span id="page-43-0"></span>Usage

```
VAMethod(initialSample, b = n, increases = FALSE)
```
#### Arguments

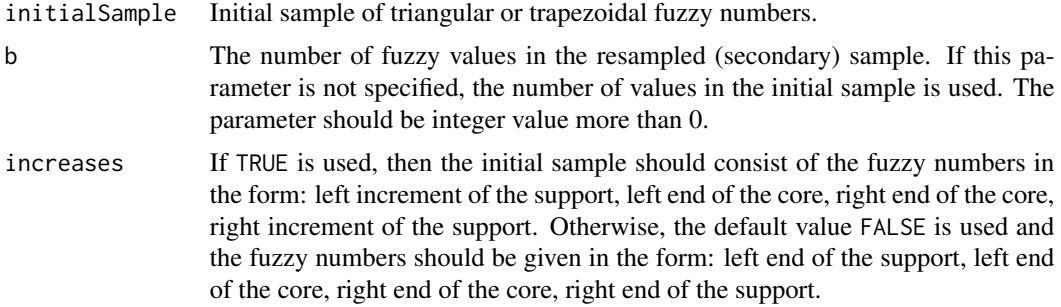

#### Details

The initial sample should consist of triangular or trapezoidal fuzzy numbers, given as a single vector or a whole matrix. In each row, there should be a single fuzzy number in one of the forms:

- 1. left end of the support, left end of the core, right end of the core, right end of the support, or
- 2. left increment of the support, left end of the core, right end of the core, right increment of the support.

In this second case, the parameter increases=TRUE has to be used.

The resampling procedure produces b fuzzy values. During the first step, the fuzzy value from the initial sample is randomly chosen (with repetition). Then the new fuzzy variable, which preserves the value and ambiguity of the old one, is randomly created. If the parameter b is not specified, it is equal to the length of the initial sample. The output is given in the same form as the initial sample.

## Value

This function returns matrix with b rows of double values. In each row, there is a single resampled fuzzy number. These fuzzy numbers have the same form as the values from the initial sample depending on the provided parameter increases.

## References

Grzegorzewski, P., Hryniewicz, O., Romaniuk, M. (2020) Flexible resampling for fuzzy data based on the canonical representation International Journal of Computational Intelligence Systems, 13 (1), pp. 1650-1662

## See Also

[ClassicalBootstrap](#page-15-1), [EWMethod](#page-24-1) for the EW method, [VAFMethod](#page-41-1) for the VAF method, [VAAMethod](#page-39-1) for the VAA method, [DMethod](#page-22-1) for the d method, [WMethod](#page-44-1) for the w method

Other resampling functions: [ClassicalBootstrap\(](#page-15-1)), [DMethod\(](#page-22-1)), [EWMethod\(](#page-24-1)), [VAAMethod\(](#page-39-1)), [VAFMethod\(](#page-41-1)), [WMethod\(](#page-44-1))

#### <span id="page-44-0"></span>WMethod 45

## Examples

```
# prepare some fuzzy numbers (first type of the initial sample)
fuzzyValues <- matrix(c(0.25,0.5,1,1.25,0.75,1,1.5,2.2,-1,0,0,2),
ncol = 4, byrow = TRUE)
# generate the secondary sample using the VA method
set.seed(12345)
VAMethod(fuzzyValues)
VAMethod(fuzzyValues,b=4)
# prepare some fuzzy numbers (second type of the initial sample)
fuzzyValuesInc <- matrix(c(0.25,0.5,1,0.25,0.25,1,1.5,0.7,1,0,0,2),
ncol = 4, byrow = TRUE)
# generate the secondary sample using the VA method
VAMethod(fuzzyValuesInc,increases = TRUE)
VAMethod(fuzzyValuesInc,b=4,increases = TRUE)
```
<span id="page-44-1"></span>

WMethod *w method for resampling triangular and trapezoidal fuzzy numbers*

#### **Description**

WMethod returns the secondary (bootstrapped) sample and uses the resampling scheme based on the special *w density* which is related to the left ends of the cores and increments (i.e. length of the core, left and right increment of the support) of the fuzzy variables from the initial sample (the d method, see (Romaniuk and Hryniewicz, 2019)).

## Usage

```
WMethod(intialsample, b = n, increases = FALSE)
```
## Arguments

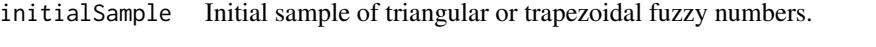

b The number of fuzzy values in the resampled (secondary) sample. If this parameter is not specified, the number of values in the initial sample is used. The parameter should be integer value more than 0.

<span id="page-45-0"></span>increases If TRUE is used, then the initial sample should consist of the fuzzy numbers in the form: left increment of the support, left end of the core, right end of the core, right increment of the support. Otherwise, the default value FALSE is used and the fuzzy numbers should be given in the form: left end of the support, left end of the core, right end of the core, right end of the support.

#### Details

The initial sample should consist of triangular or trapezoidal fuzzy numbers, given as a single vector or a whole matrix. In each row, there should be a single fuzzy number in one of the forms:

- 1. left end of the support, left end of the core, right end of the core, right end of the support, or
- 2. left increment of the support, left end of the core, right end of the core, right increment of the support.

In this second case, the parameter increases=TRUE has to be used.

The resampling procedure produces b fuzzy values. During the first step, the four values are randomly generated using the special *w density*: left end of the core, length of the core, left and right increment of the support. This *w density* is calculated based on the whole fuzzy sample. Then the new fuzzy variable, which preserves the above-mentioned characteristics, is created. If the parameter b is not specified, it is equal to the length of the initial sample. The output is given in the same form as the initial sample.

## Value

This function returns matrix with b rows of double values. In each row, there is a single resampled fuzzy number. These fuzzy numbers have the same form as the values from the initial sample depending on the provided parameter increases.

## References

Romaniuk, M., Hryniewicz, O. (2019) Interval-based, nonparametric approach for resampling of fuzzy numbers Soft Computing, 23 (14), pp. 5883-5903

#### See Also

[ClassicalBootstrap](#page-15-1), [EWMethod](#page-24-1) for the EW method, [VAFMethod](#page-41-1) for the VAF method, [VAAMethod](#page-39-1) for the VAA method

Other resampling functions: [ClassicalBootstrap\(](#page-15-1)), [DMethod\(](#page-22-1)), [EWMethod\(](#page-24-1)), [VAAMethod\(](#page-39-1)), [VAFMethod\(](#page-41-1)), [VAMethod\(](#page-42-1))

## Examples

# prepare some fuzzy numbers (first type of the initial sample)

fuzzyValues <- matrix(c(0.25,0.5,1,1.25,0.75,1,1.5,2.2,-1,0,0,2),  $ncol = 4, byrow = TRUE$ 

# generate the secondary sample using the w method

#### WMethod 47

set.seed(12345) WMethod(fuzzyValues) WMethod(fuzzyValues,b=4) # prepare some fuzzy numbers (second type of the initial sample) fuzzyValuesInc <- matrix(c(0.25,0.5,1,0.25,0.25,1,1.5,0.7,1,0,0,2),  $ncol = 4$ , byrow = TRUE) # generate the secondary sample using the w method WMethod(fuzzyValuesInc,increases = TRUE) WMethod(fuzzyValuesInc,b=4,increases = TRUE)

# <span id="page-47-0"></span>**Index**

∗ bootstrapped version of test OneSampleCTest, [33](#page-32-0) TwoSampleCTest, [38](#page-37-0) ∗ characteristics of fuzzy numbers functions CalculateAmbiguity, [4](#page-3-0) CalculateAmbiguityL, [5](#page-4-0) CalculateAmbiguityR, [7](#page-6-0) CalculateExpValue, [9](#page-8-0) CalculateFuzziness, [11](#page-10-0) CalculateValue, [13](#page-12-0) CalculateWidth, [14](#page-13-0) ∗ comparison of resampling methods ComparePowerOneSampleCTest, [18](#page-17-0) ComparisonOneSampleCTest, [20](#page-19-0) ComparisonSEMean, [22](#page-21-0) ∗ datasets resamplingMethods, [34](#page-33-0) samplingGenerators, [35](#page-34-0) ∗ resampling functions ClassicalBootstrap, [16](#page-15-0) DMethod, [23](#page-22-0) EWMethod, [25](#page-24-0) VAAMethod, [40](#page-39-0) VAFMethod, [42](#page-41-0) VAMethod, [43](#page-42-0) WMethod, [45](#page-44-0) ∗ sampling functions GeneratorFuzzyNumbers, [27](#page-26-0) GeneratorNExpUU, [29](#page-28-0) GeneratorNU, [31](#page-30-0) BertoluzzaDistance, [2](#page-1-0)

CalculateAmbiguity, [4,](#page-3-0) *[7,](#page-6-0) [8](#page-7-0)*, *[10](#page-9-0)*, *[12](#page-11-0)*, *[14,](#page-13-0) [15](#page-14-0)* CalculateAmbiguityL, *[5](#page-4-0)*, [5,](#page-4-0) *[8](#page-7-0)*, *[10](#page-9-0)*, *[12](#page-11-0)*, *[14,](#page-13-0) [15](#page-14-0)* CalculateAmbiguityR, *[5](#page-4-0)*, *[7](#page-6-0)*, [7,](#page-6-0) *[10](#page-9-0)*, *[12](#page-11-0)*, *[14,](#page-13-0) [15](#page-14-0)* CalculateExpValue, *[5](#page-4-0)*, *[7,](#page-6-0) [8](#page-7-0)*, [9,](#page-8-0) *[12](#page-11-0)*, *[14,](#page-13-0) [15](#page-14-0)* CalculateFuzziness, *[5](#page-4-0)*, *[7,](#page-6-0) [8](#page-7-0)*, *[10](#page-9-0)*, [11,](#page-10-0) *[14,](#page-13-0) [15](#page-14-0)* CalculateValue, *[5](#page-4-0)*, *[7,](#page-6-0) [8](#page-7-0)*, *[10](#page-9-0)*, *[12](#page-11-0)*, [13,](#page-12-0) *[15](#page-14-0)* CalculateWidth, *[5](#page-4-0)*, *[7,](#page-6-0) [8](#page-7-0)*, *[10](#page-9-0)*, *[12](#page-11-0)*, *[14](#page-13-0)*, [14](#page-13-0)

ClassicalBootstrap, [16,](#page-15-0) *[24](#page-23-0)*, *[26](#page-25-0)*, *[41](#page-40-0)*, *[43,](#page-42-0) [44](#page-43-0)*, *[46](#page-45-0)* ComparePowerOneSampleCTest, [18,](#page-17-0) *[21](#page-20-0)*, *[23](#page-22-0)* ComparisonOneSampleCTest, *[19](#page-18-0)*, [20,](#page-19-0) *[23](#page-22-0)* ComparisonSEMean, *[19](#page-18-0)*, *[21](#page-20-0)*, [22](#page-21-0)

DMethod, *[17](#page-16-0)*, [23,](#page-22-0) *[26](#page-25-0)*, *[41](#page-40-0)*, *[43,](#page-42-0) [44](#page-43-0)*, *[46](#page-45-0)*

EWMethod, *[17](#page-16-0)*, *[24](#page-23-0)*, [25,](#page-24-0) *[41](#page-40-0)*, *[43,](#page-42-0) [44](#page-43-0)*, *[46](#page-45-0)*

GeneratorFuzzyNumbers, [27,](#page-26-0) *[31,](#page-30-0) [32](#page-31-0)* GeneratorNExpUU, *[29](#page-28-0)*, [29,](#page-28-0) *[32](#page-31-0)* GeneratorNU, *[29](#page-28-0)*, *[31](#page-30-0)*, [31](#page-30-0)

OneSampleCTest, [33,](#page-32-0) *[39](#page-38-0)*

resamplingMethods, [34](#page-33-0)

samplingGenerators, [35](#page-34-0) SEResamplingMean, [36](#page-35-0)

TwoSampleCTest, *[34](#page-33-0)*, [38](#page-37-0)

VAAMethod, *[17](#page-16-0)*, *[24](#page-23-0)*, *[26](#page-25-0)*, [40,](#page-39-0) *[43,](#page-42-0) [44](#page-43-0)*, *[46](#page-45-0)* VAFMethod, *[17](#page-16-0)*, *[24](#page-23-0)*, *[26](#page-25-0)*, *[41](#page-40-0)*, [42,](#page-41-0) *[43,](#page-42-0) [44](#page-43-0)*, *[46](#page-45-0)* VAMethod, *[17](#page-16-0)*, *[24](#page-23-0)*, *[26](#page-25-0)*, *[41](#page-40-0)*, *[43](#page-42-0)*, [43,](#page-42-0) *[46](#page-45-0)*

WMethod, *[17](#page-16-0)*, *[24](#page-23-0)*, *[26](#page-25-0)*, *[41](#page-40-0)*, *[43,](#page-42-0) [44](#page-43-0)*, [45](#page-44-0)